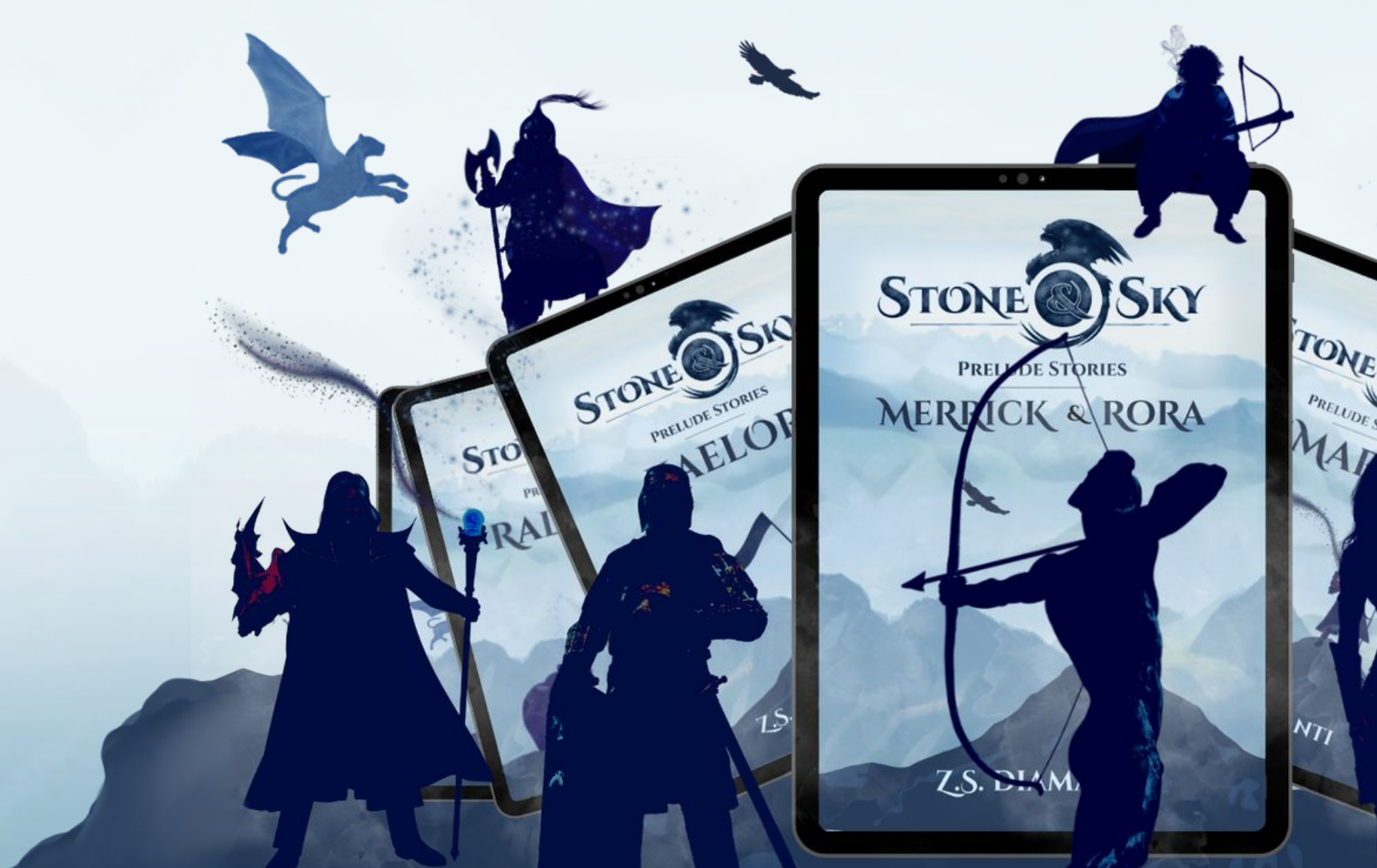

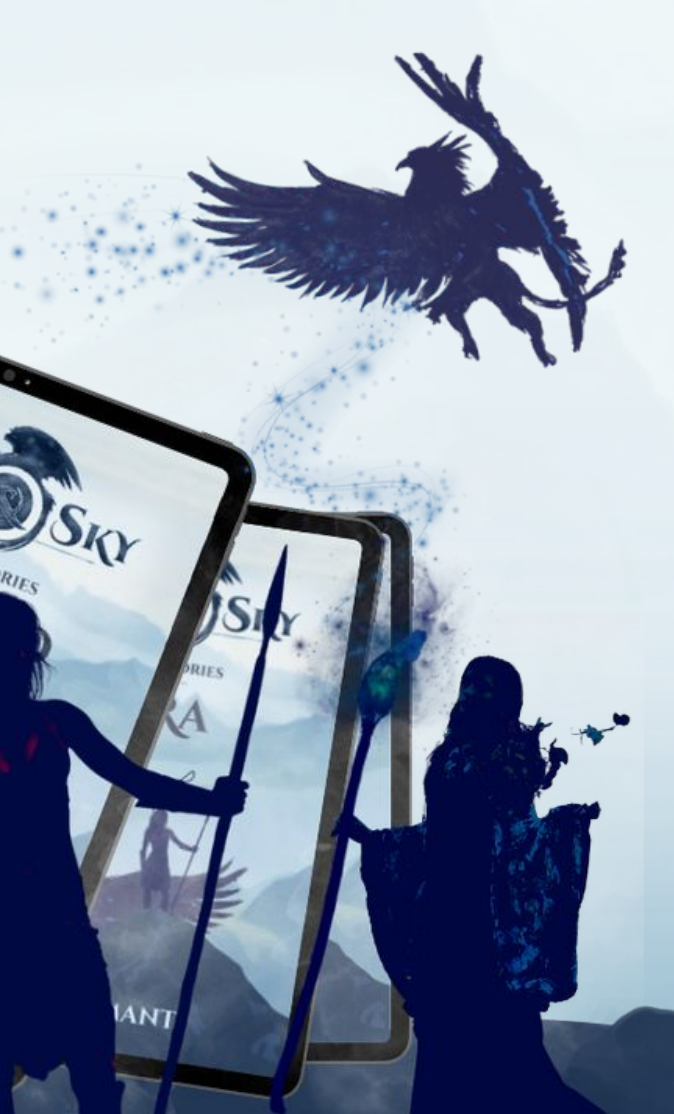

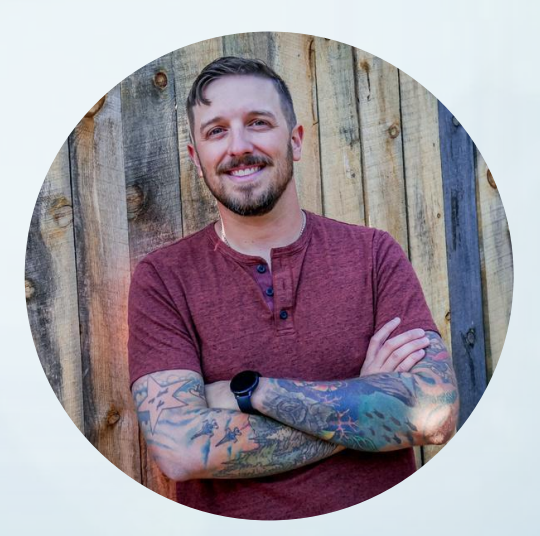

**with Z.S. Diamanti**

## **Overview**

- **- What are Reader Magnets?**
- **- What should Reader Magnets do?**
- **- Getting Creative**
- **- Imagine**
- **- Practical Magic!**
- **- Bonus Tips**
- **- Q+A**
- **- Resources**

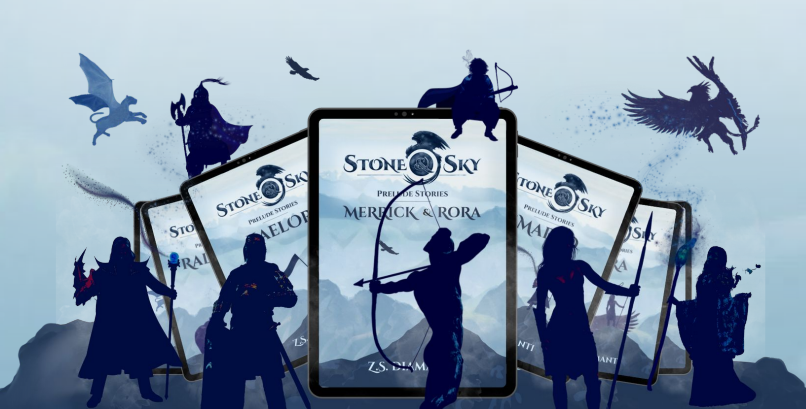

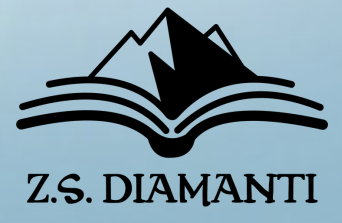

# **Who am I?**

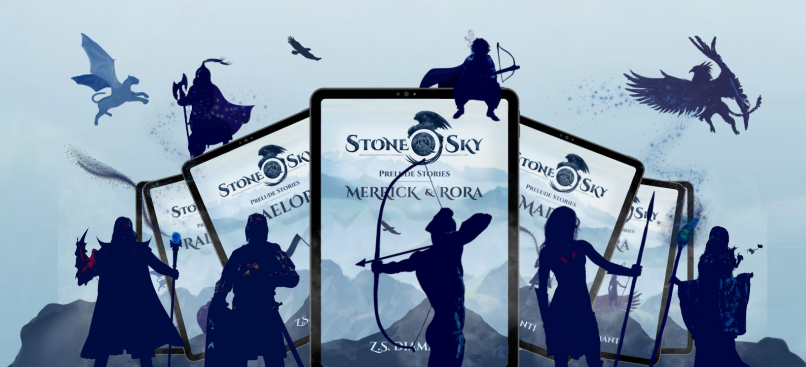

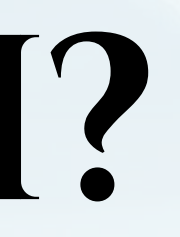

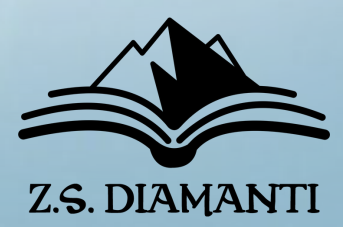

### **Z.S. Diamanti**

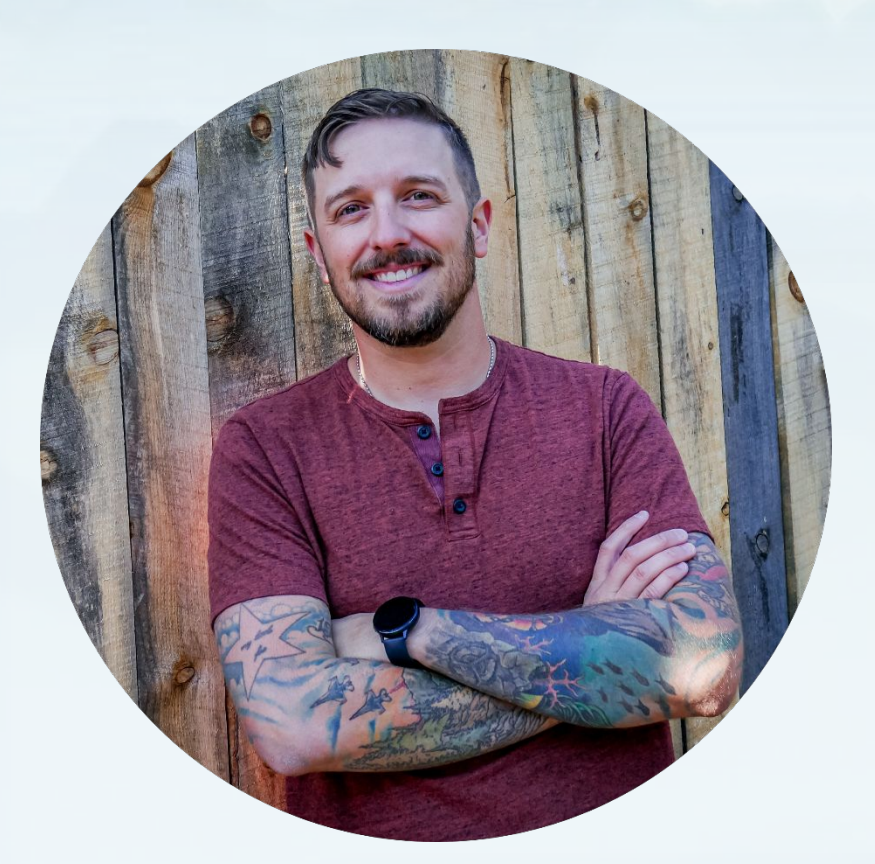

## **About** 1 Year Ago

- **- Nobody knew who I was**
- **- Virtually** ZERO **social media presence**
- **- No books Published**
- 0 Subscribers **on Readers List**

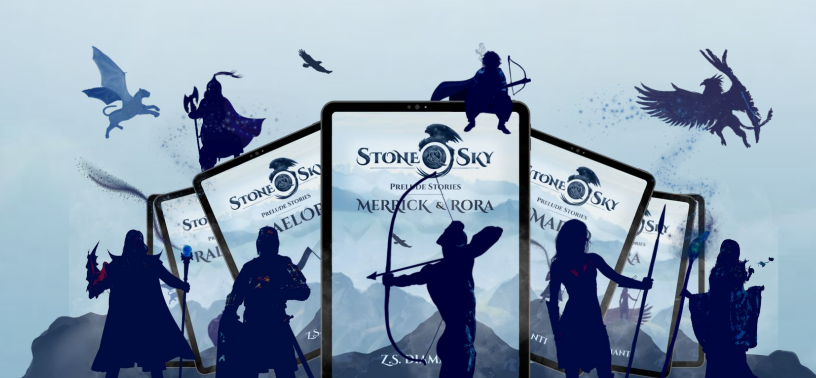

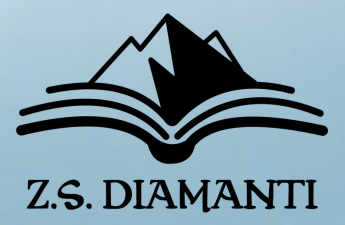

## NOW **- Award-Winning Author of the** Stone & Sky **series**

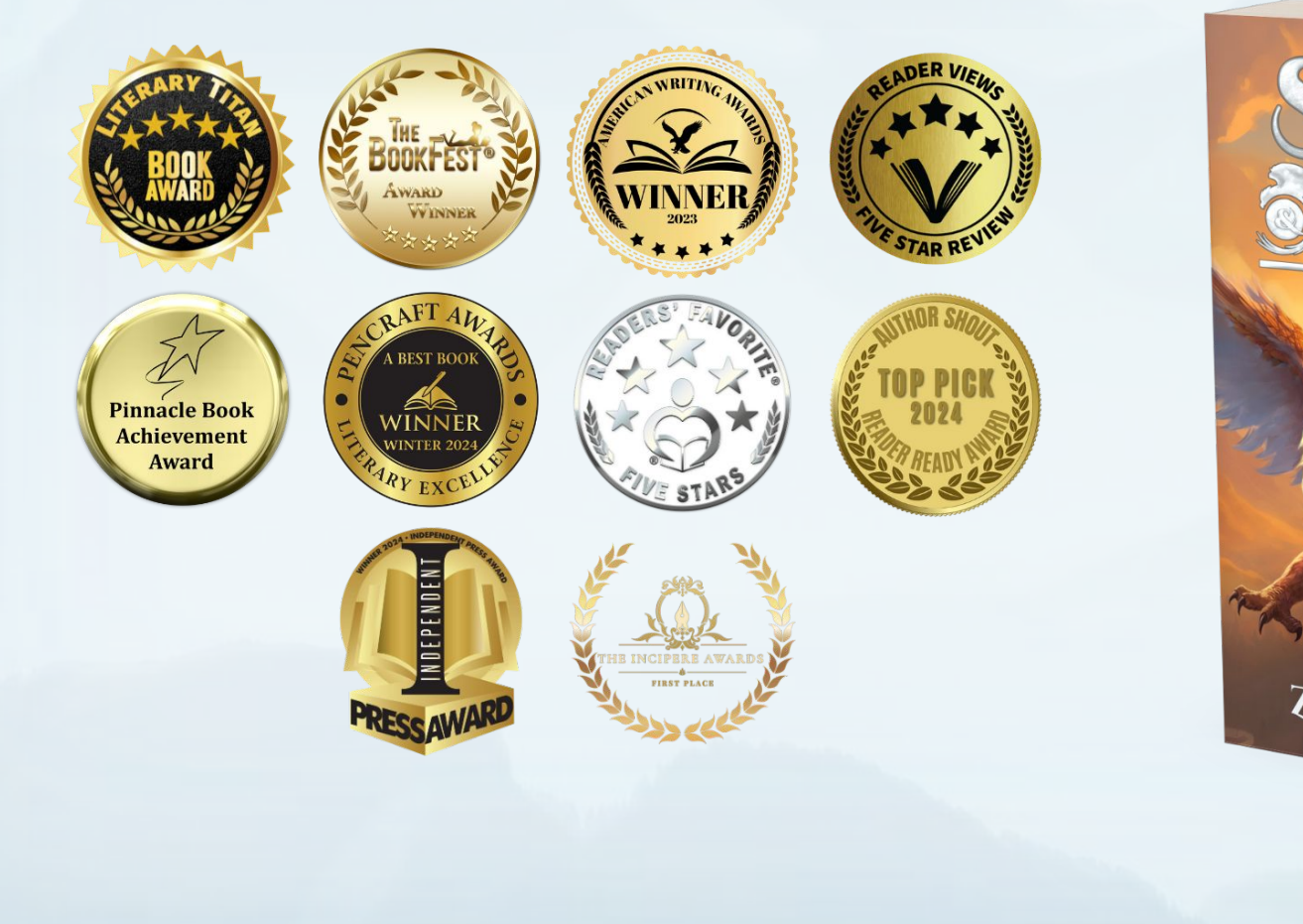

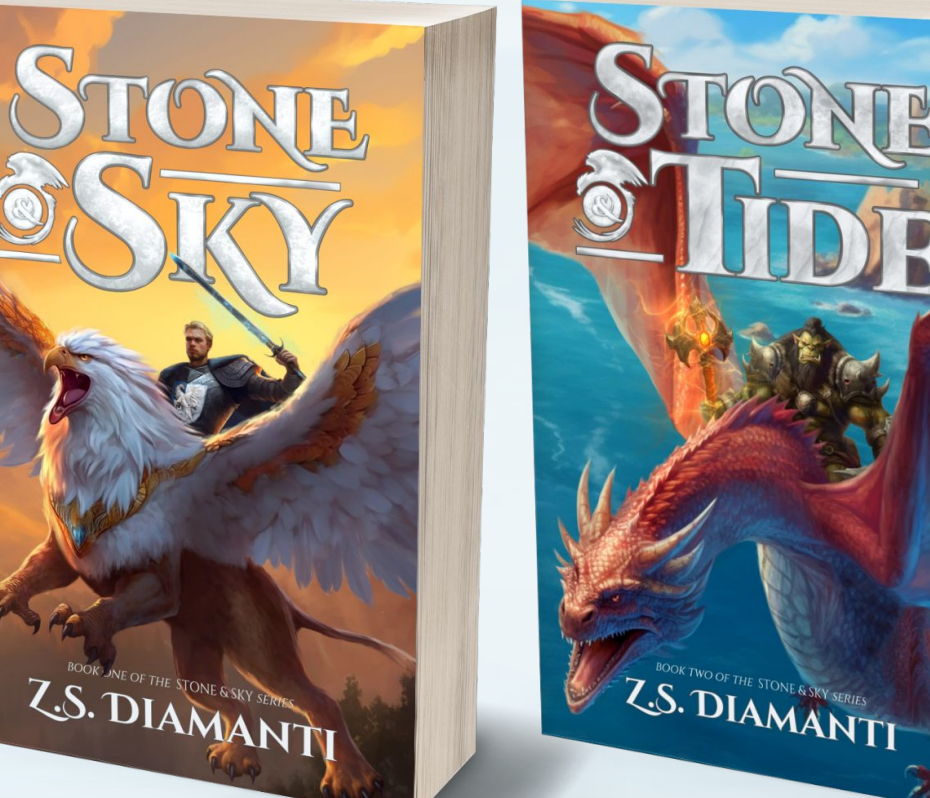

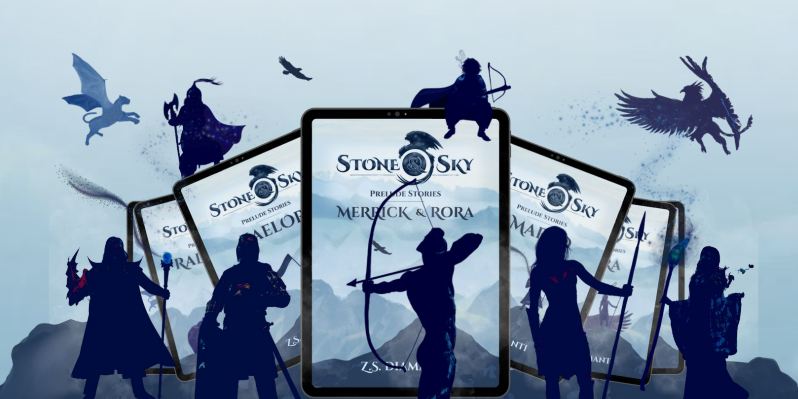

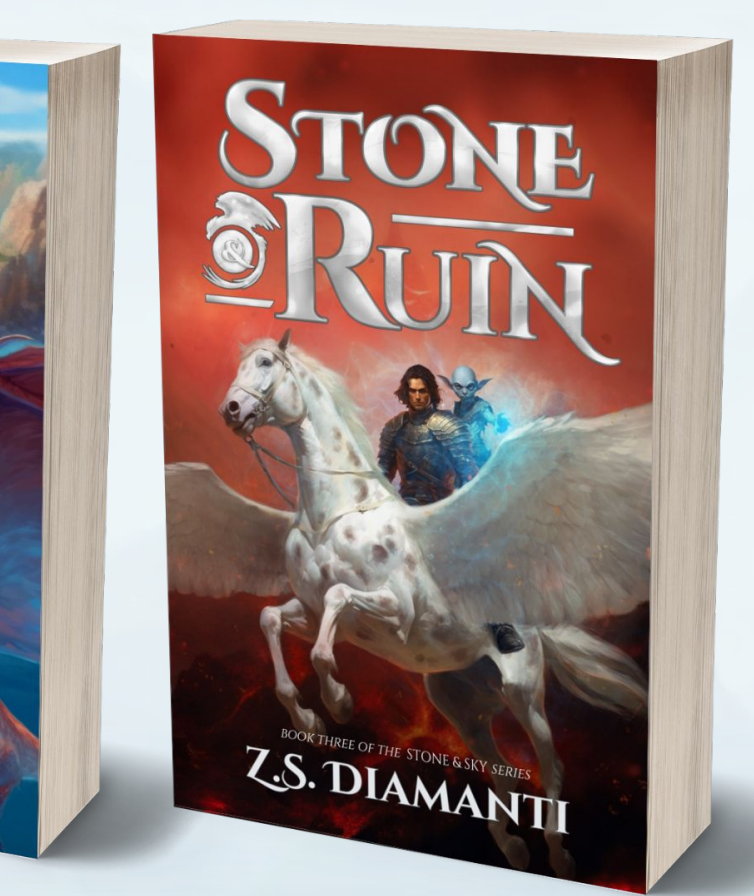

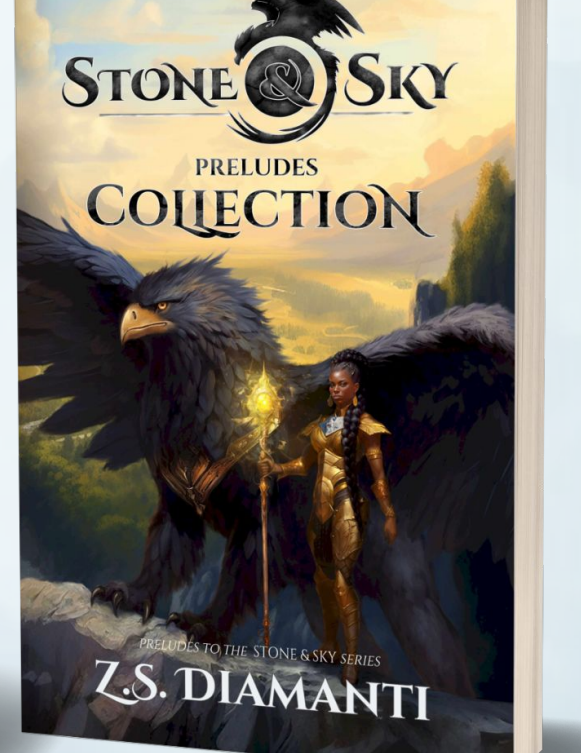

### **Releases June 4th**

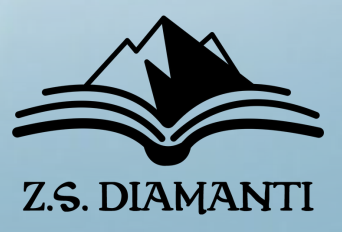

## **Z.S. Diamanti**

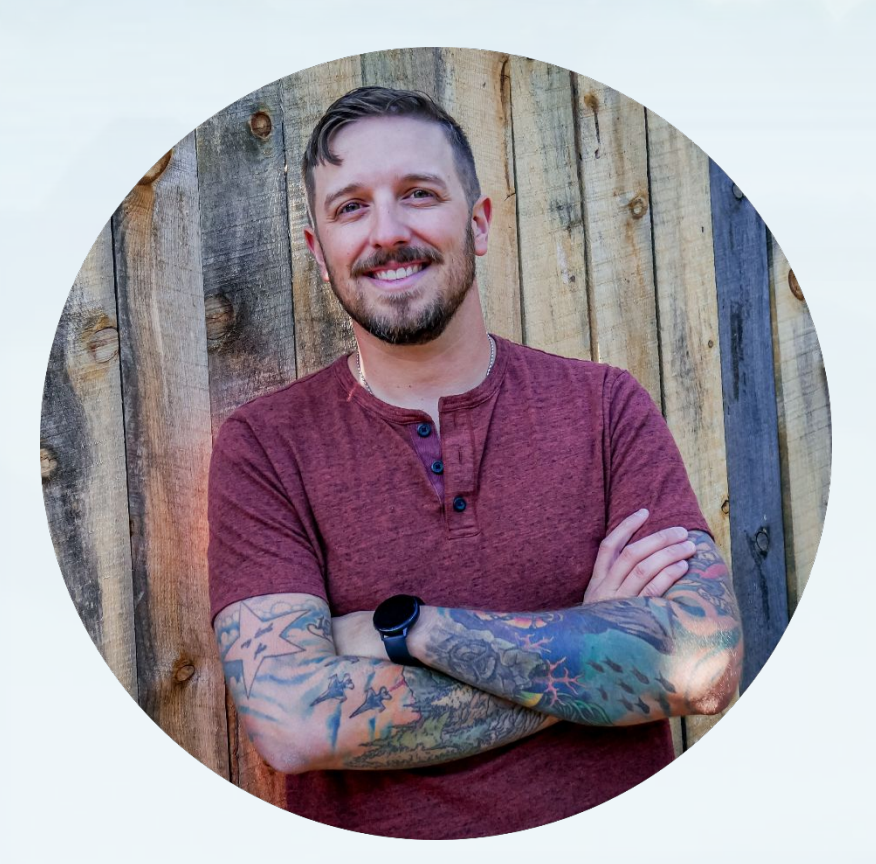

## NOW

- **- Invited to Speak at Conferences and other collaborations**
- **- Nearly** 60,000 Followers **on social Medias**
- **- Thousands of Books sold**
- **- Over** 4,000 Subscribers **on Readers List**

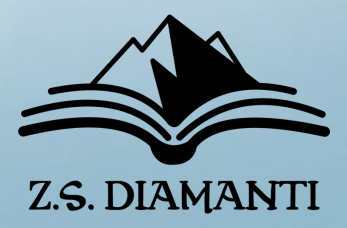

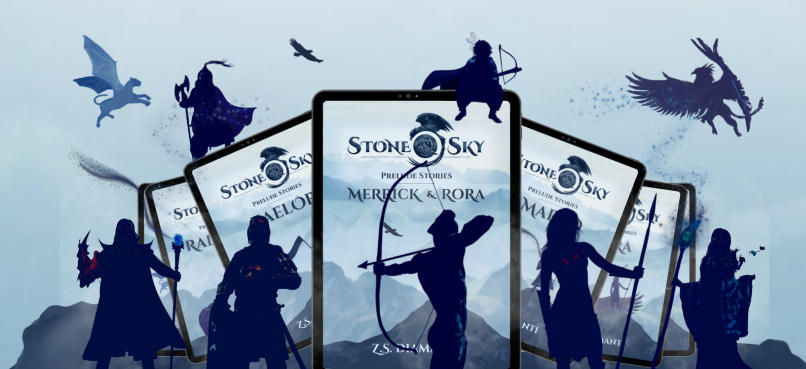

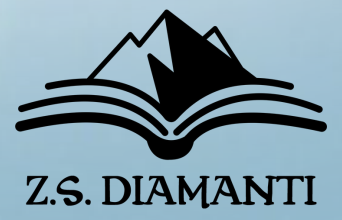

A reader magnet is something of **value** offered by an author in **exchange** for the **permission and ability** to contact the READER FURTHER.

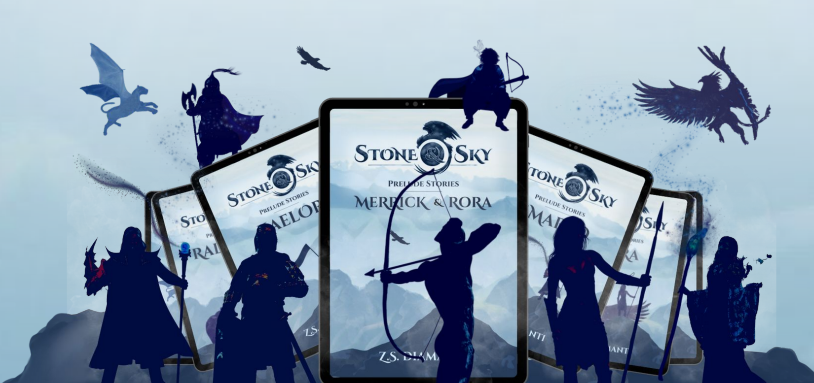

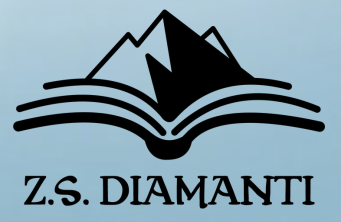

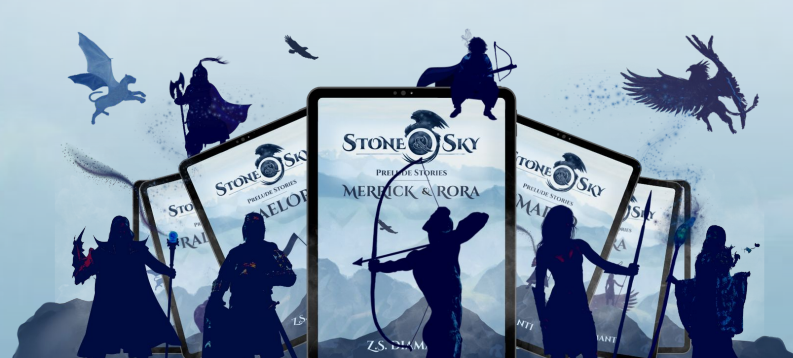

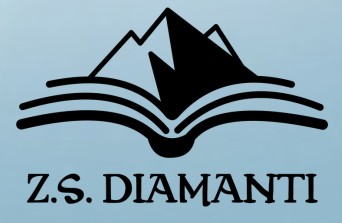

### **What is a Reader Magnet?**

## - An **Incentive** - Convinces readers to join you

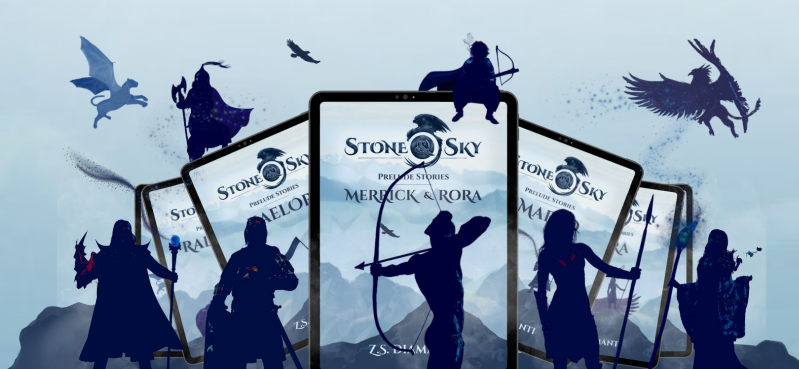

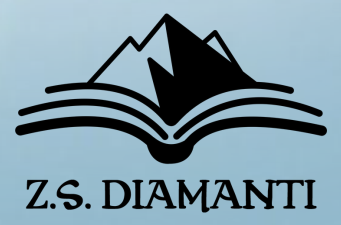

- An **Incentive**
	- Convinces readers to join you
- A **Transaction**
	- IT CAN BE REVOKED BY EITHER PARTY

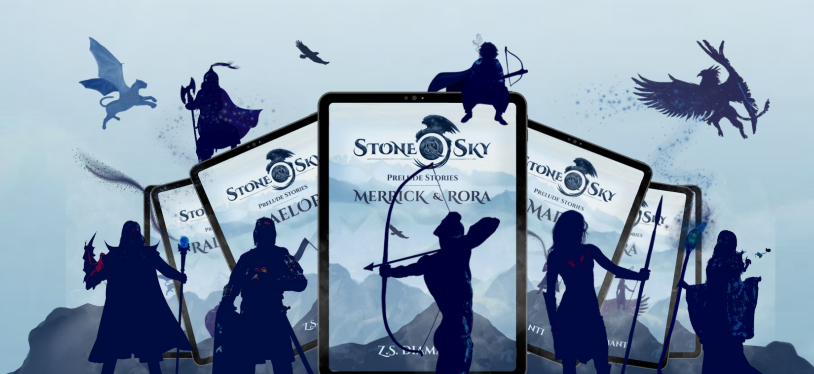

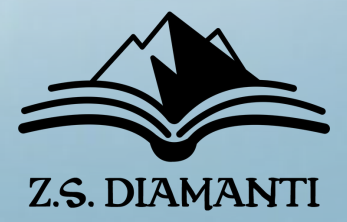

- An **Incentive**
	- Convinces readers to join you
- A **Transaction**
	- IT CAN BE REVOKED BY EITHER PARTY
- A **Filter**
	- WEEDS OUT INCOMPATIBLE READERS

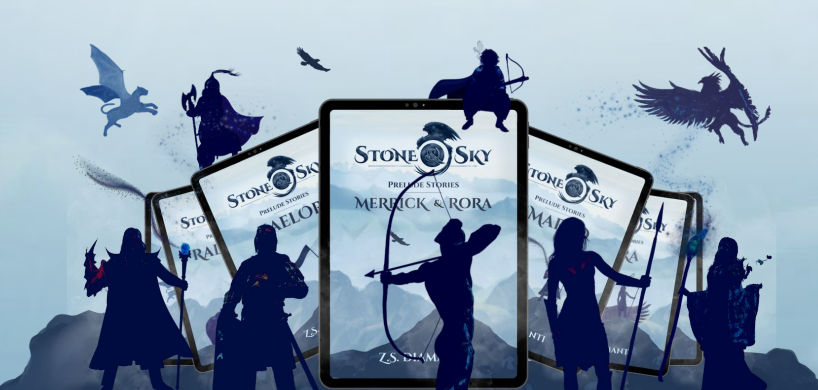

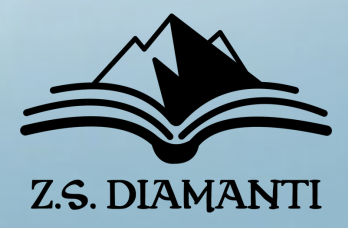

## **What should a Reader Magnet do?**

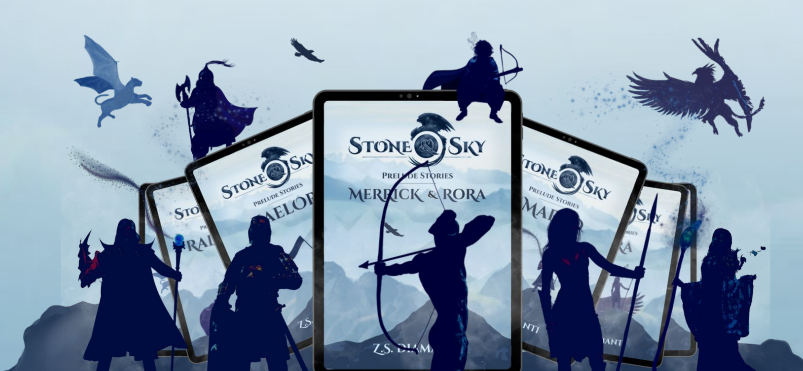

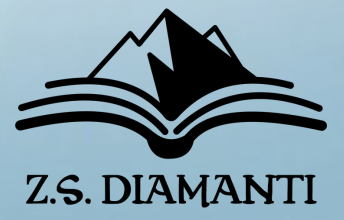

## **What should a Reader Magnet do?**

## **3 Main jobs**

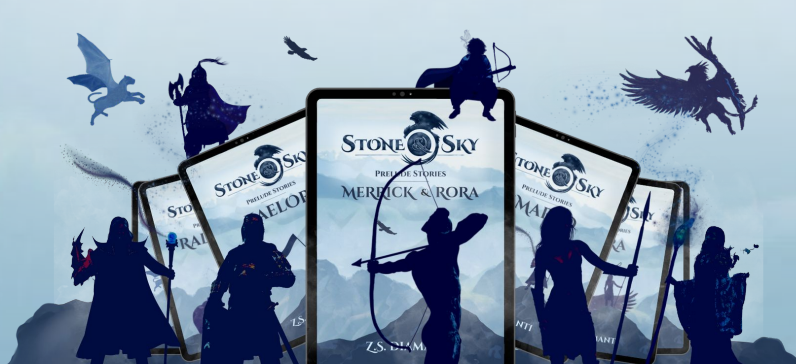

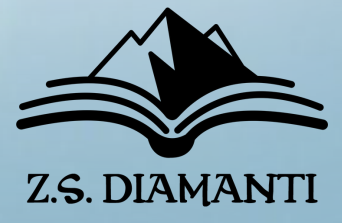

**What should a Reader Magnet do?**

## **3 Main jobs**

## 1. Welcome new Readers

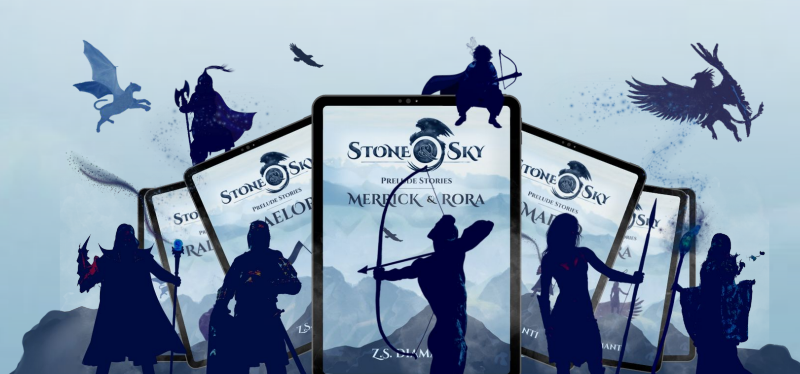

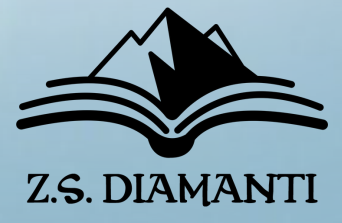

## 1. Welcome new Readers 2. SET THE VIBE

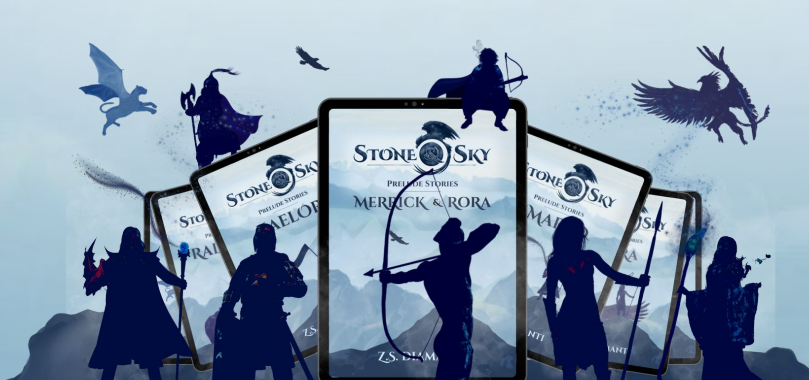

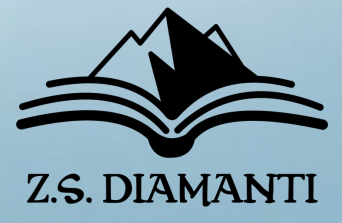

**What should a Reader Magnet do?**

## **3 Main jobs**

**What should a Reader Magnet do?**

## **3 Main jobs**

- 1. Welcome new Readers
- 2. SET THE VIBE
- 3. Encourage further engagement

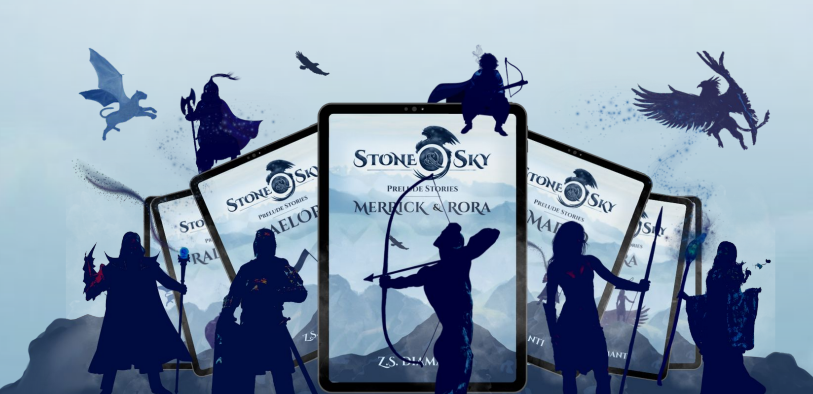

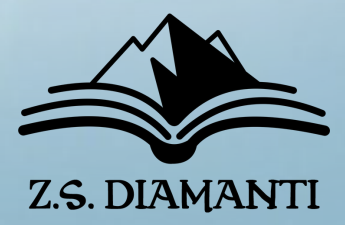

**1. Welcome New Readers**

- ENTICES NEW READERS TO CLICK THE BUTTON and join your readers list

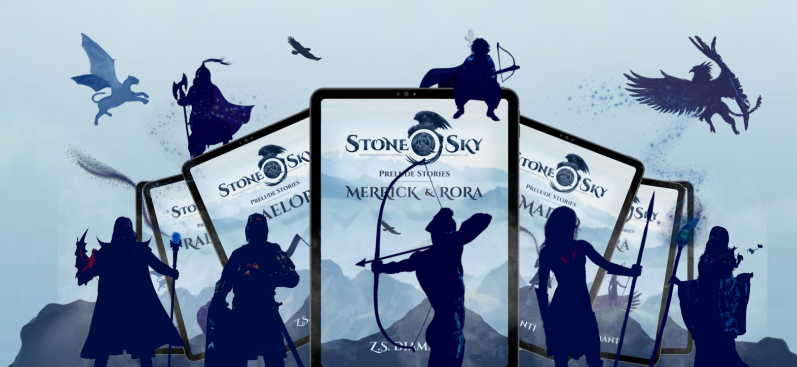

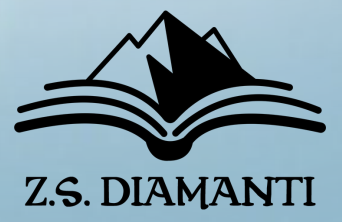

**1. Welcome New Readers**

- ENTICES NEW READERS TO CLICK THE BUTTON and join your readers list - ACCESSIBLE TO A NEW READER

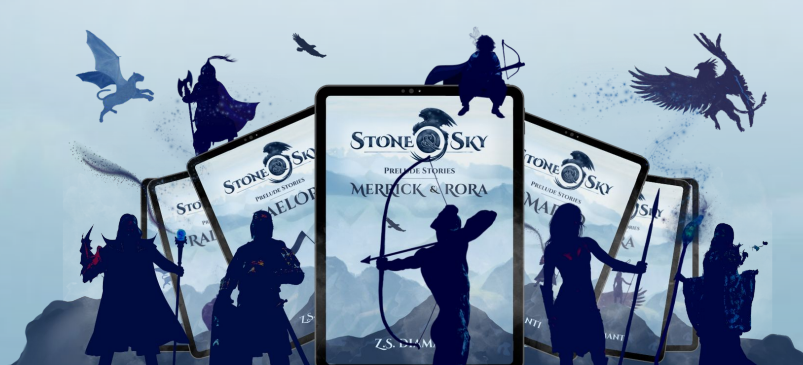

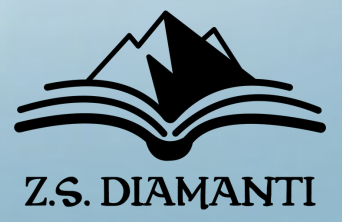

## - Gives readers reasonable expectations of YOU AS THE AUTHOR AND YOUR WORK

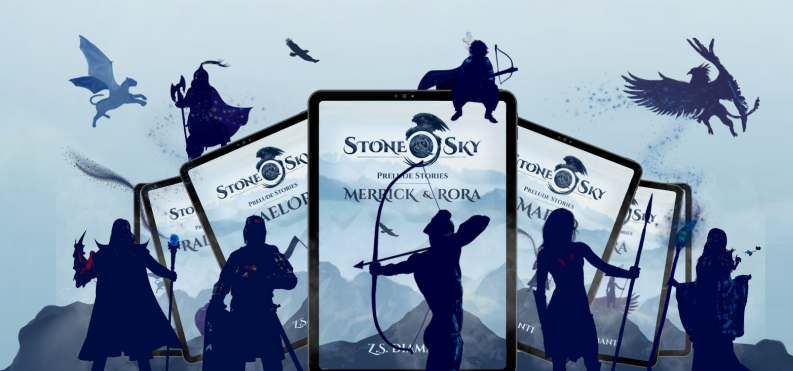

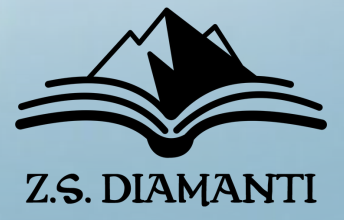

### **2. Set the Vibe**

## **3. Encourage Further Engagement**

- LEAVES NEW READER HUNGRY FOR MORE

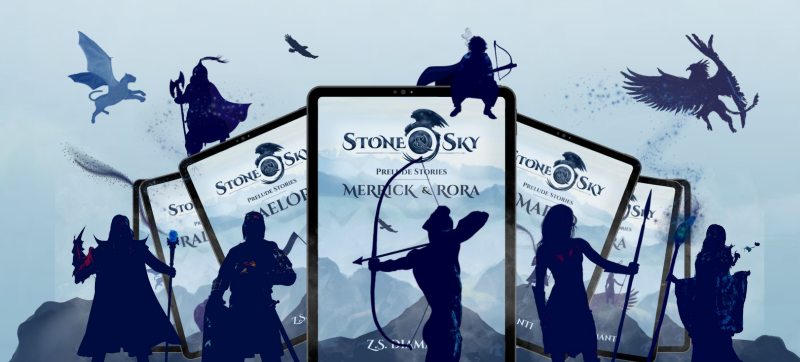

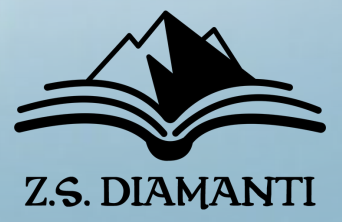

## **3. Encourage Further Engagement**

- LEAVES NEW READER HUNGRY FOR MORE
- LEADS READER TO THE NEXT THING

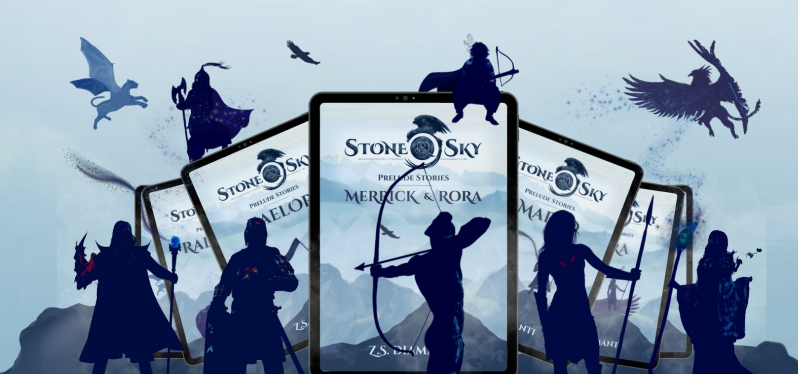

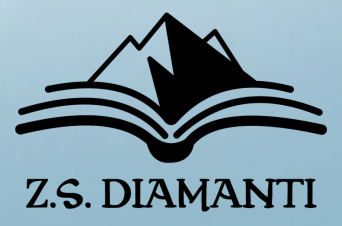

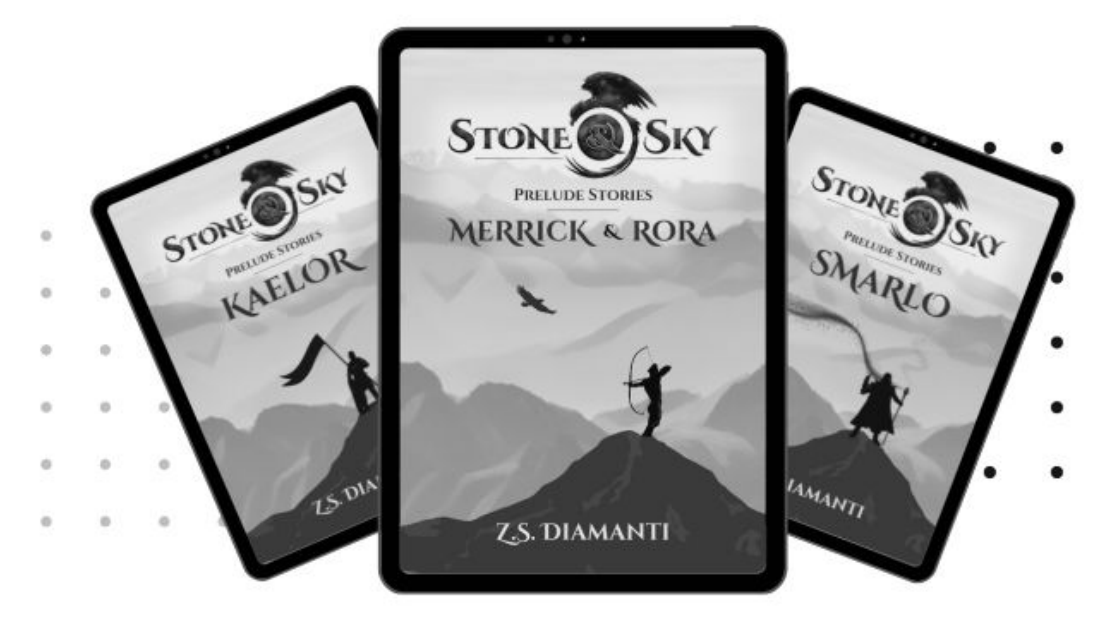

### MORE FREE PRELUDES STORIES!

If you've joined the Z.S. Diamanti newsletter, then you've got several more Stone & Sky: Prelude Stories coming your way! There are 7 prelude stories in total, so be on the lookout! We'll drop them right into your inbox.

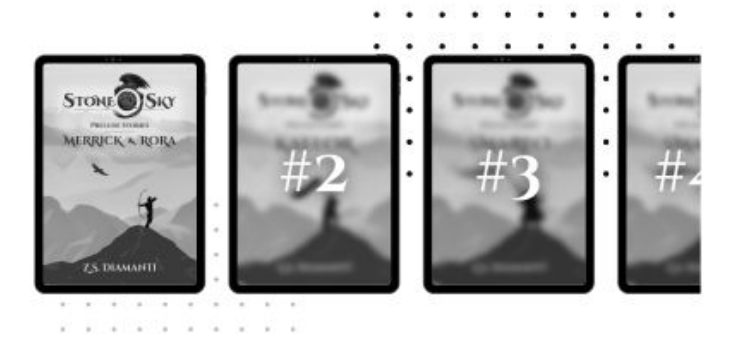

If you haven't already joined the Z.S. Diamanti newsletter, then what are you waiting for? Join at FreeFantasyFiction.com

- 
- 
- 
- $\bullet$
- 

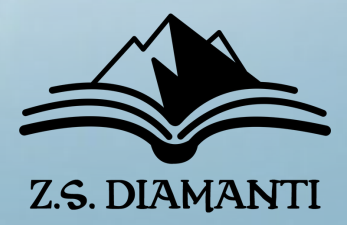

### Nera will return ...

In the full-length epic fantasy adventure:

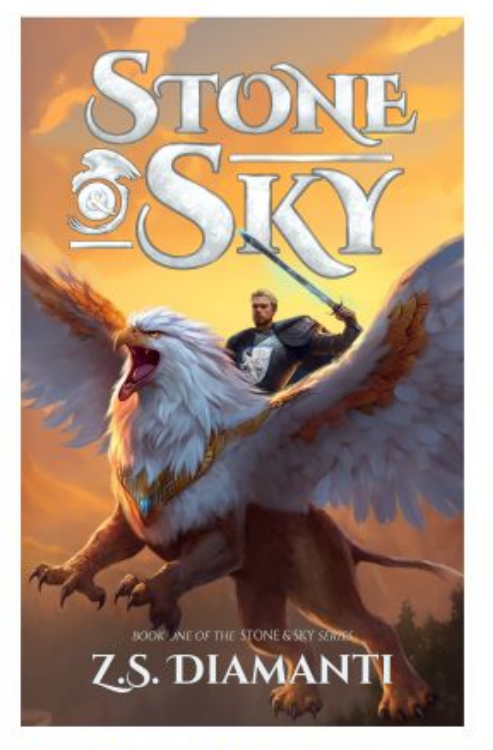

### CONTINUE THE ADVENTURE

### **ORDER NOW!**

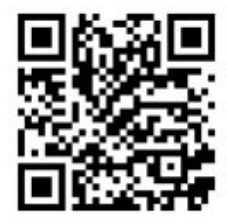

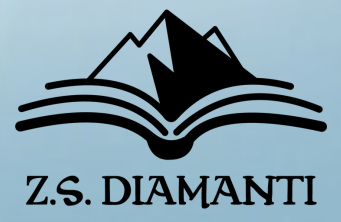

You've reached the end of our FREE fantasy prelude stories about some of the characters from Stone & Sky. But don't worry, there's lots more adventure to come.

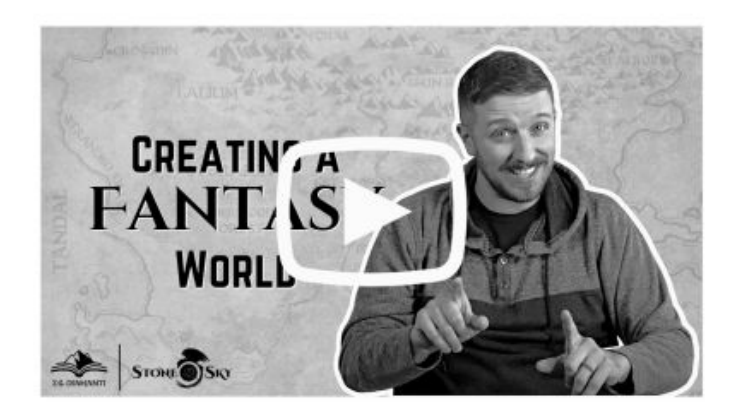

Check out this video interview with author Z.S. Diamanti about the creation of Finlestia and the continent of Tarrine where our series of stories take place.

Click the video, or visit TheGriffinGuard.com

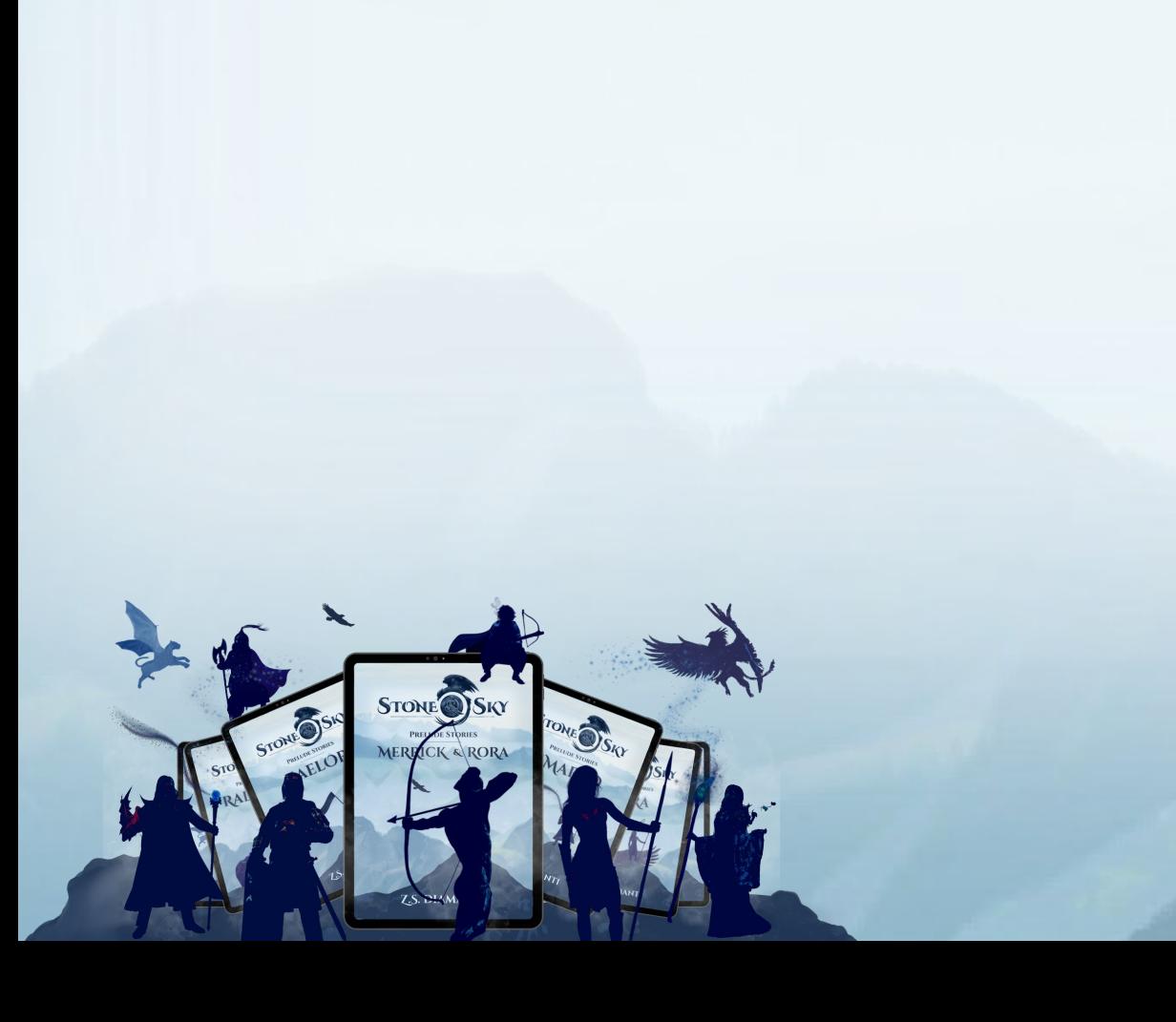

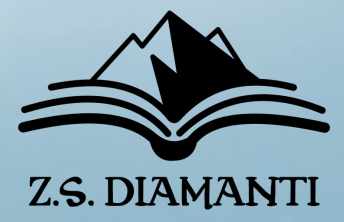

**What should a Reader Magnet do?**

## **3 Main jobs**

- 1. Welcome new Readers
- 2. SET THE VIBE
- 3. Encourage further engagement

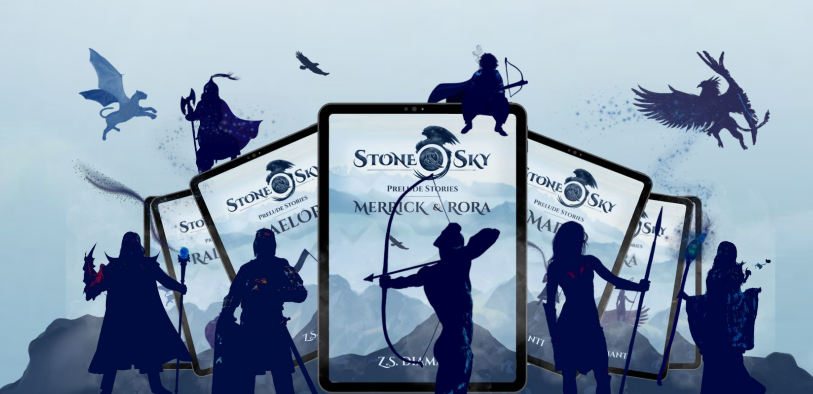

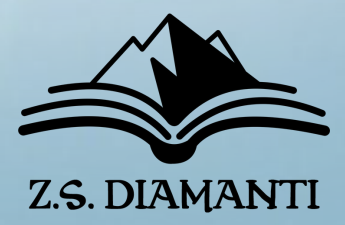

# LET'S GET CREATIVE!

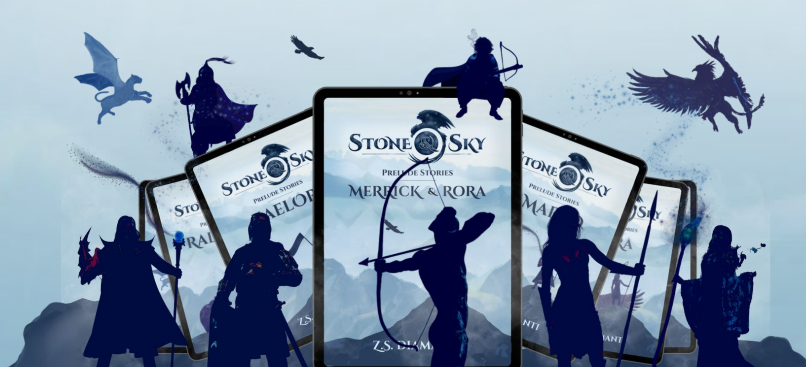

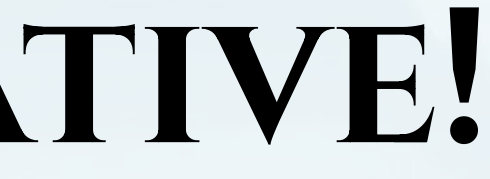

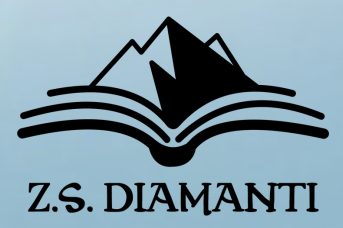

## LET'S GET CREATIVE

## FIRST FEW CHAPTERS or Sample Chapters

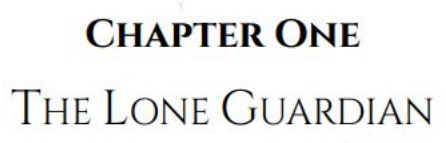

and the

The smell of smoke hung in the air, and a bitter iron taste lingered in Orin's mouth. He opened his eyes to darkness and saw nothing, at first. He peered into the night sky, refocusing his vision until he saw stars brilliantly displayed far above him. He lay still, wondering whether to move. He couldn't tell if he heard singing or if his mind was creating the folk ballad for his benefit. It was almost peaceful. Until, out of the corner of his eye, he saw dancing lights.

Torches!

Reality sliced through his grogginess, and he realized the peril that might follow those torches. He must move.

A jagged rock under his back stabbed him. He made a quick heft to roll over, but sharp pains along his rib cage halted his progress. He fell flat. He assessed his situation and realized it was difficult to breathe. Orin lifted a hand to his ribcage and found a throwing axe lodged in his side.

For a brief second, he wondered how he was still alive. He navigated his fingers around the axe blade to analyze the damage. The throwing axe had hit him with enough force to pierce his armor and crack a few ribs. Fortunately, however, the axe had not continued to collapse his lung. He would not have survived any deeper wound.

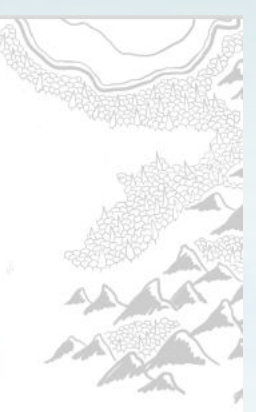

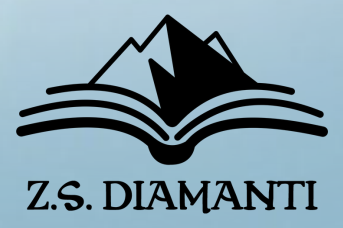

## LET'S GET CREATIVE

## BOOK 1 IN THE SERIES

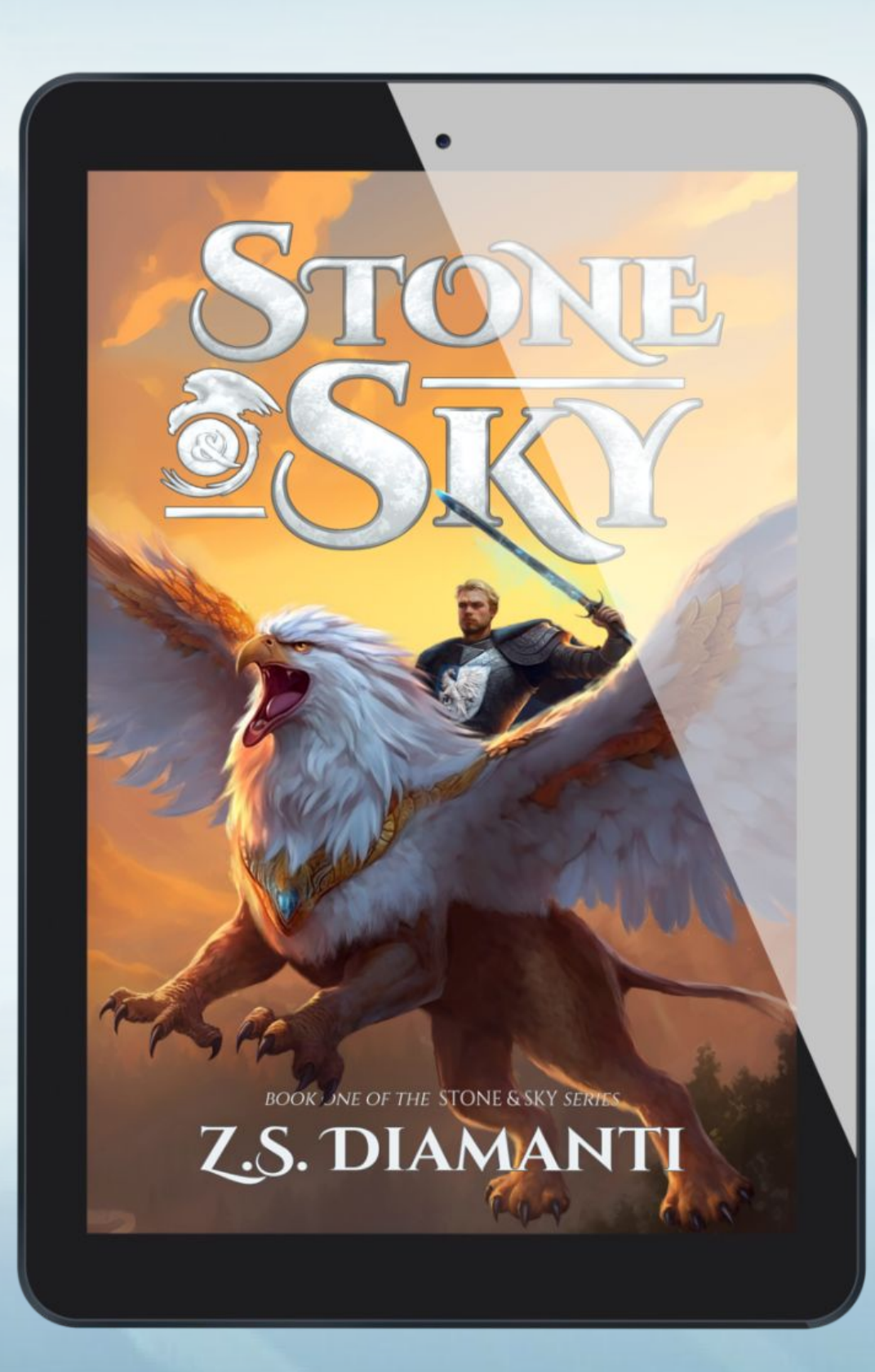

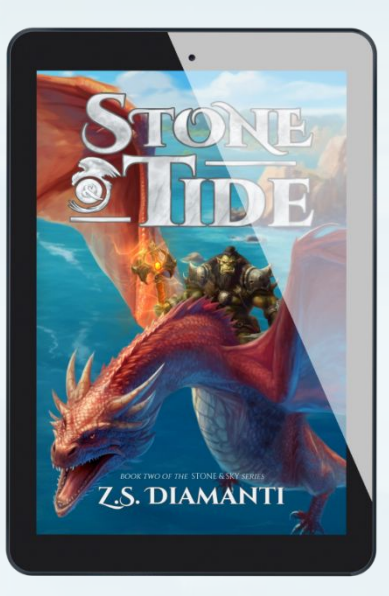

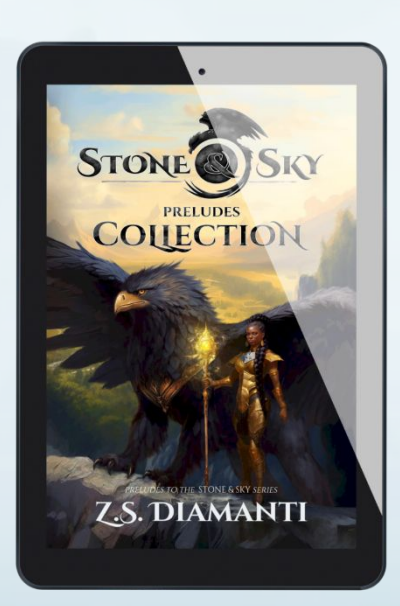

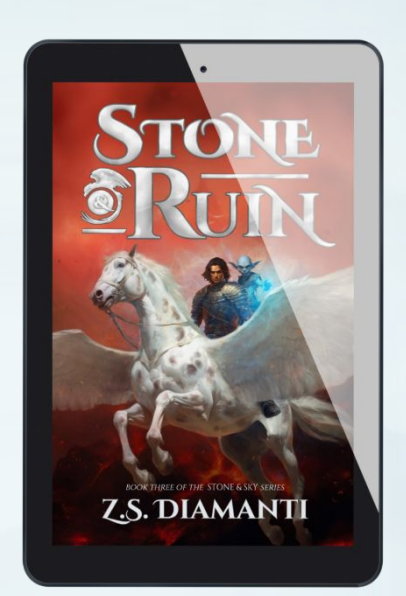

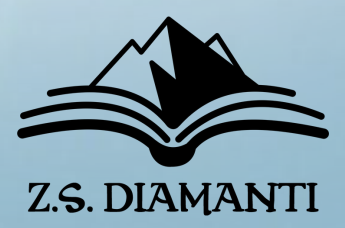

## LET'S GET CREATIVE

## SHORT STORIES & Novellas

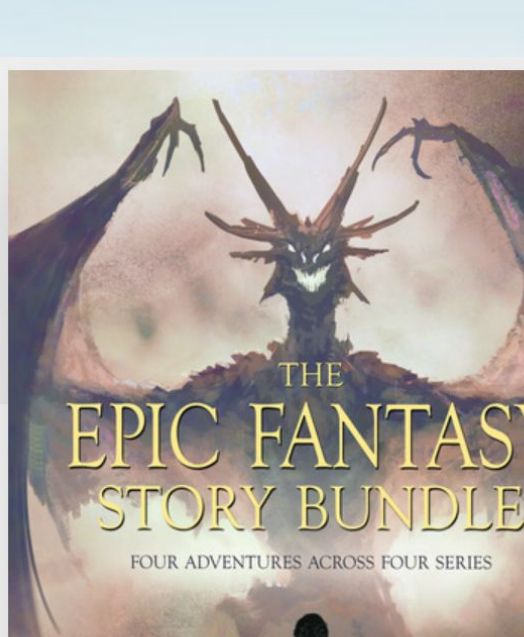

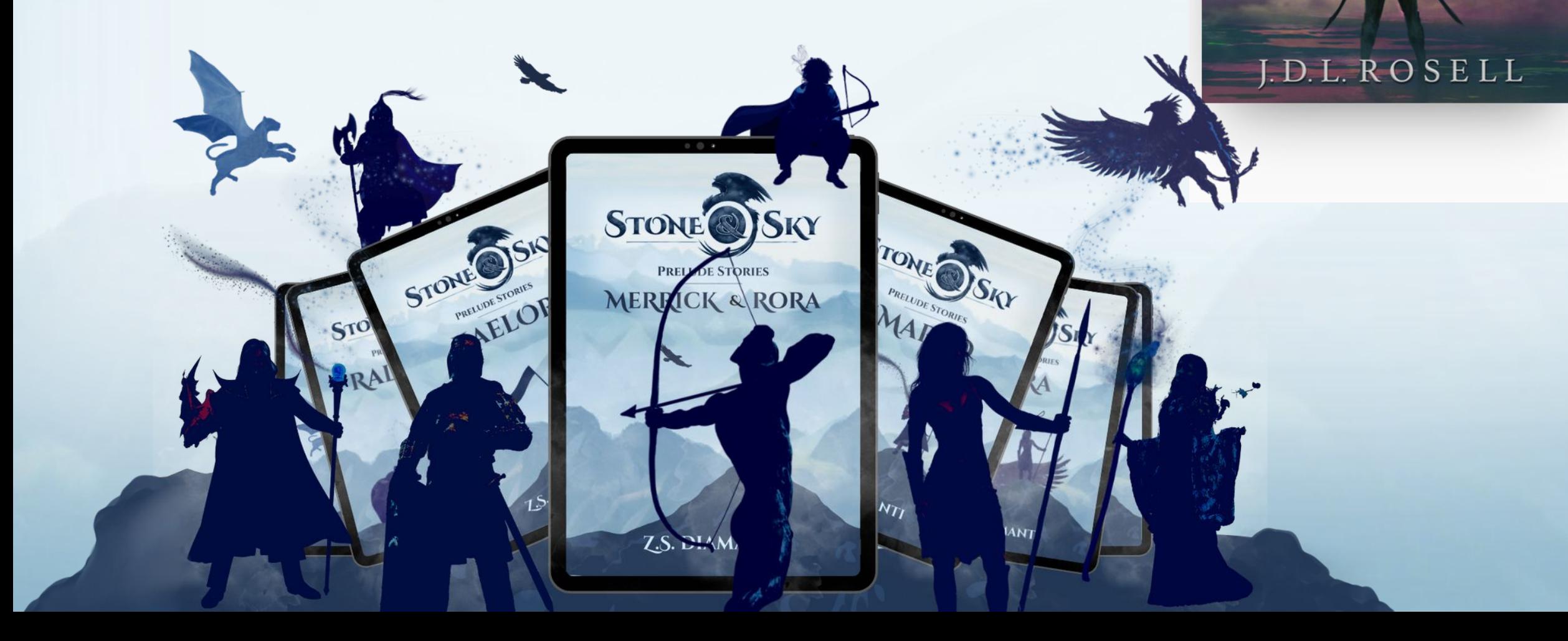

### Begin four bestselling epic fantasy series for free!

### **GET MY BOOK**

Read a sample in your browser

RANGER OF THE TITAN WILDS - A thrilling sword-and-sorcery quest of a young, sorcerous ranger whose quest for vengeance leads to rebellion and redemption.

LEGEND OF TAL - A classic sword-and-sorcery adventure of a famed hero of myth reconciling with his checkered past.

THE RUNEWAR SAGA - A harrowing Norse odyssey of worldwide war, awakening sorcery, and rising heroes.

THE FAMINE CYCLE - An enthralling tale of one woman's ascension from a penniless commoner to a magician who defies the gods.

Read the prequel stories to these four new series for free! Download the bundle to get started.

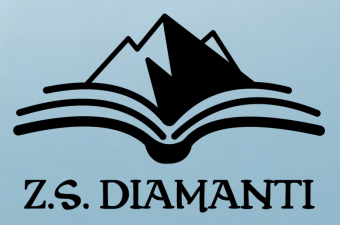

## LET'S GET CREATIVE

## LORE & In-World Items

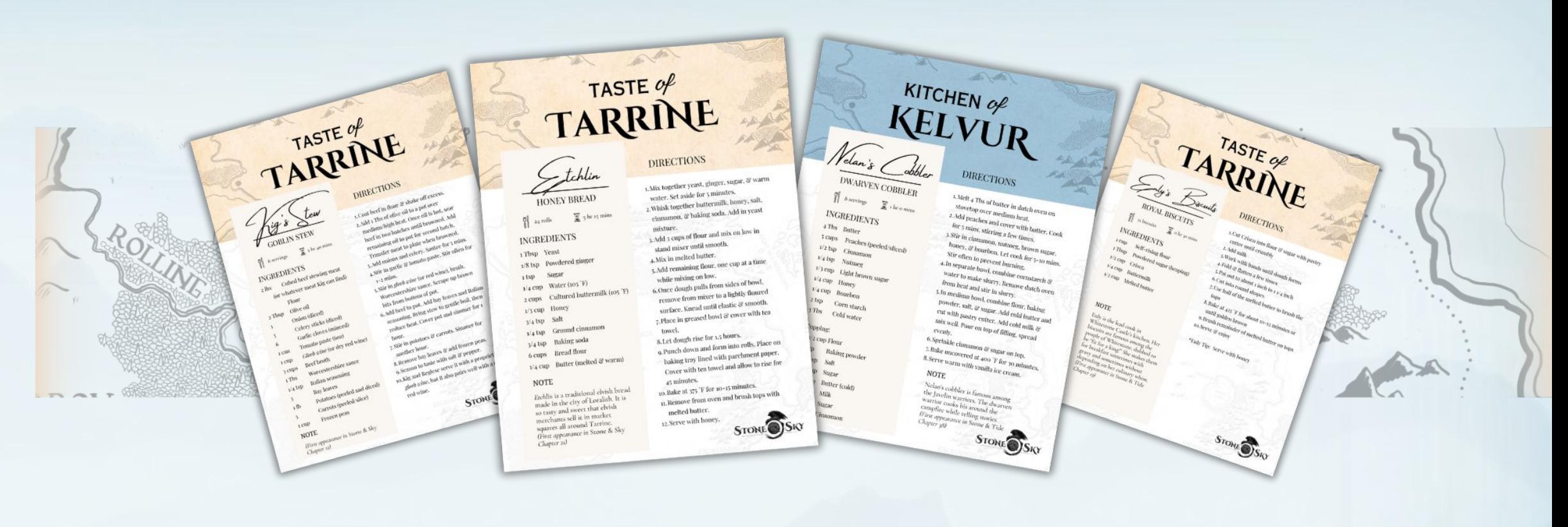

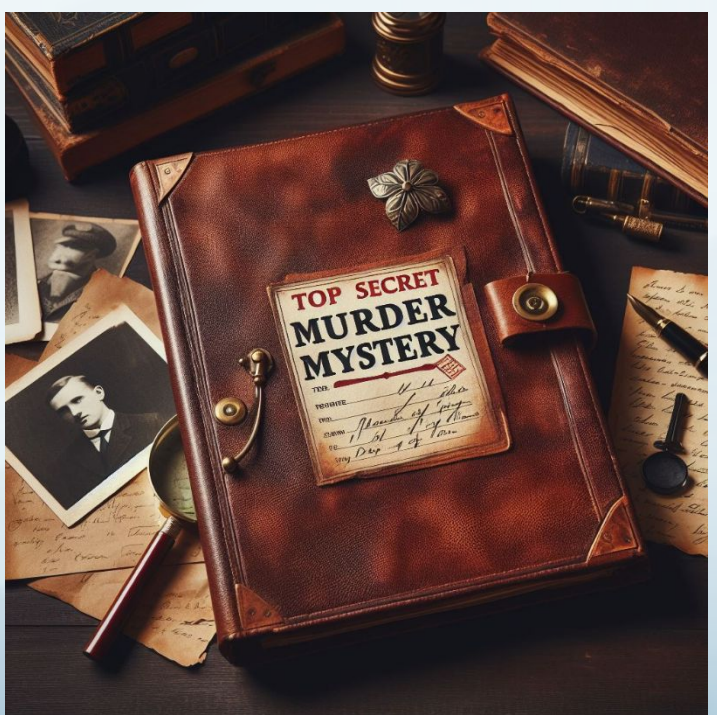

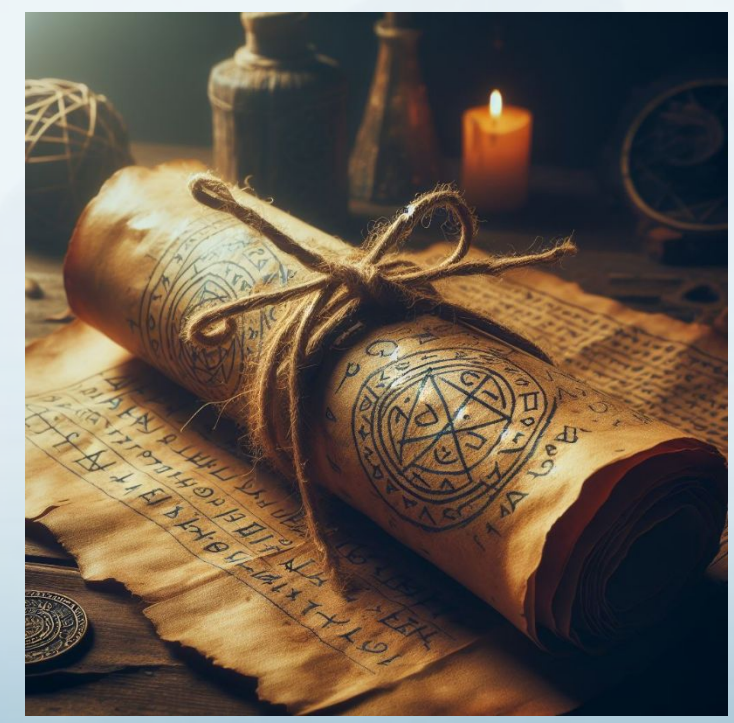

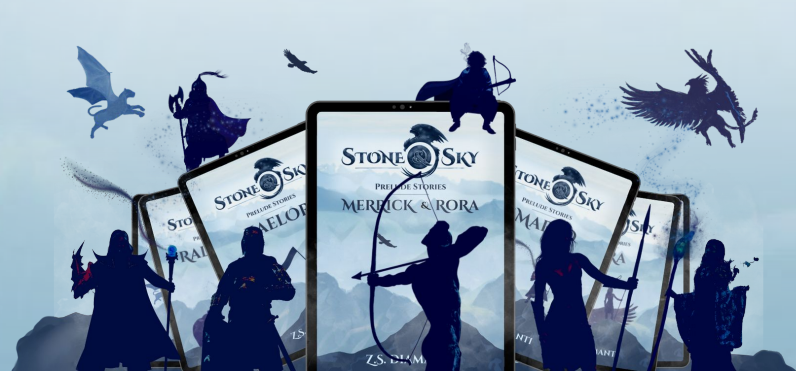

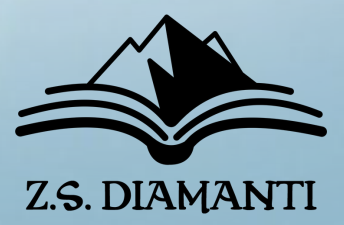

## LET'S GET CREATIVE

## SONGS

Sign up for my newsletter today, **Start now** 

TIM FACCIOLA

Home

Books + Art

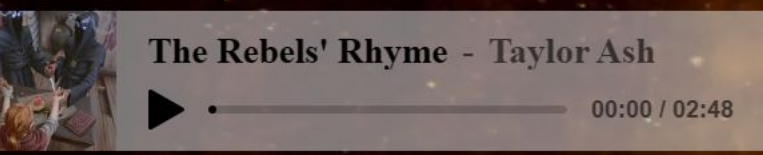

### **START HERE: BOOK 1** THE SCALES OF BALANCE

Peace bought by blood seldom lasts, for vengeance knows no end.

The scales must be balanced. By peace. Or by blood.

Read more...

**Buy Now** 

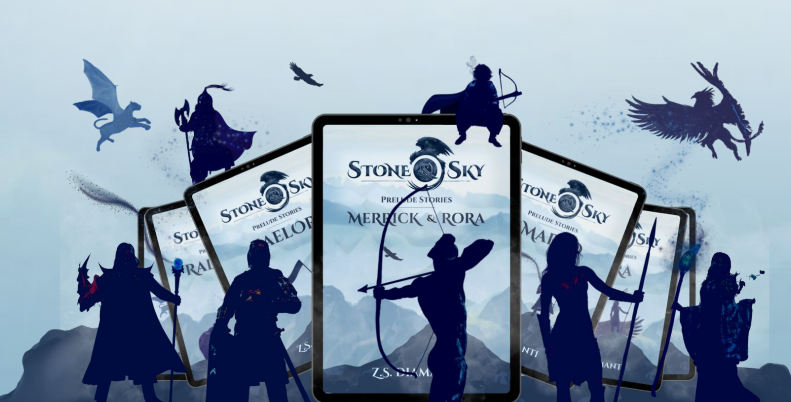

About

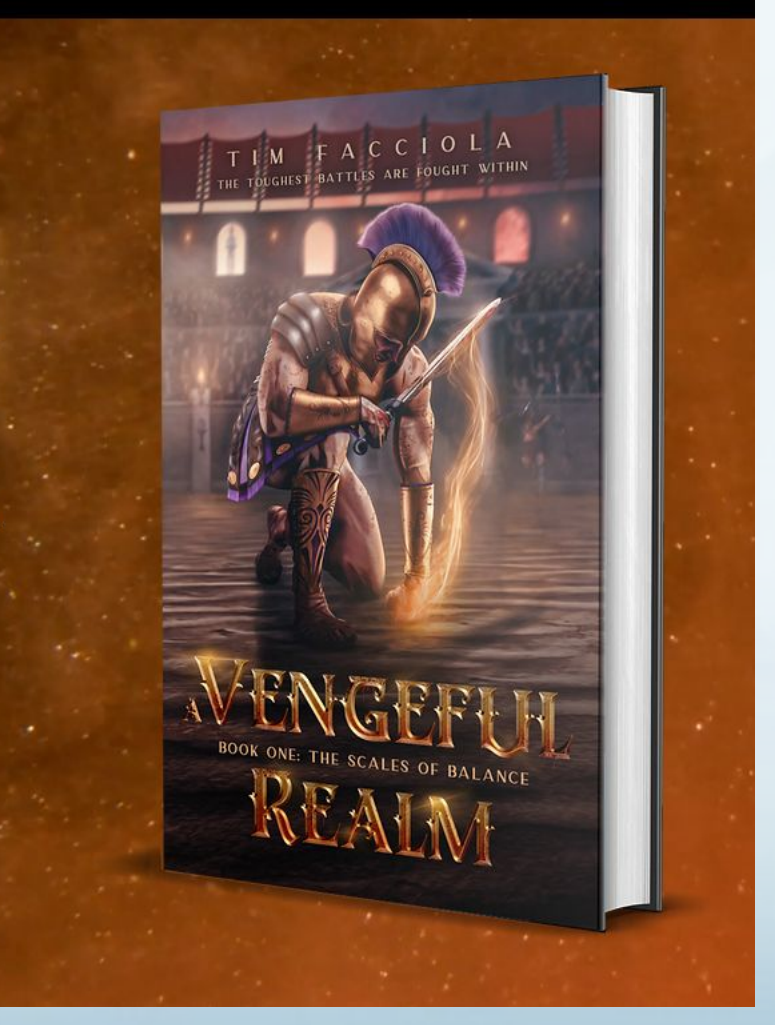

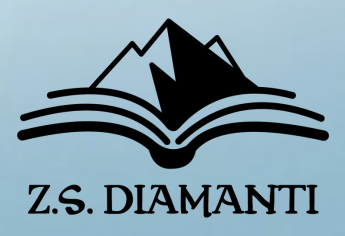

## LET'S GET CREATIVE

## DIGITAL ART

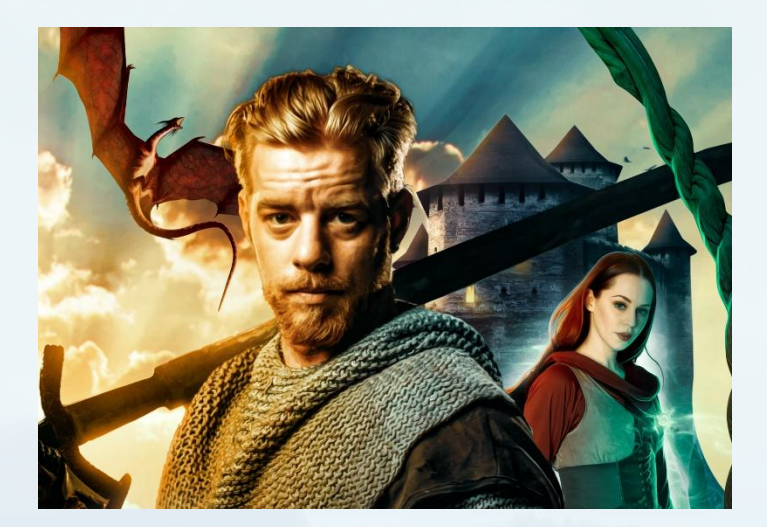

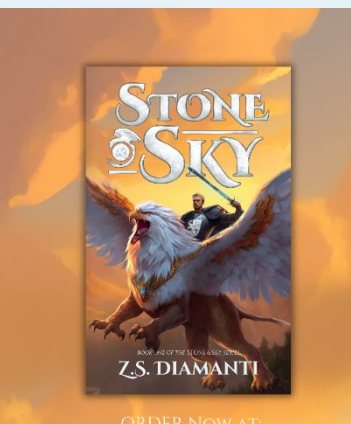

ZSDIAMANTI.COM

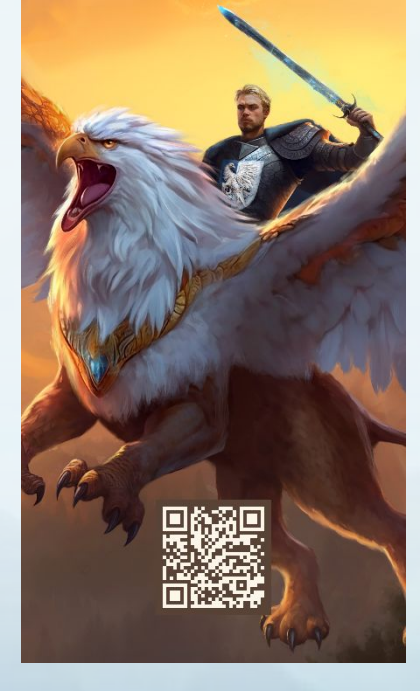

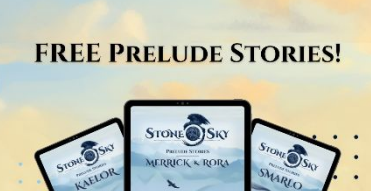

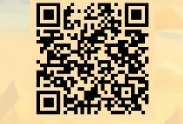

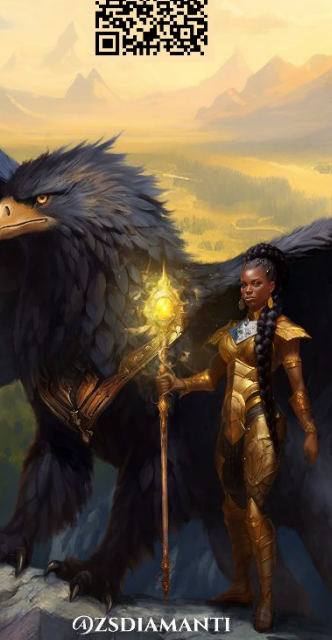

 $J =$ 

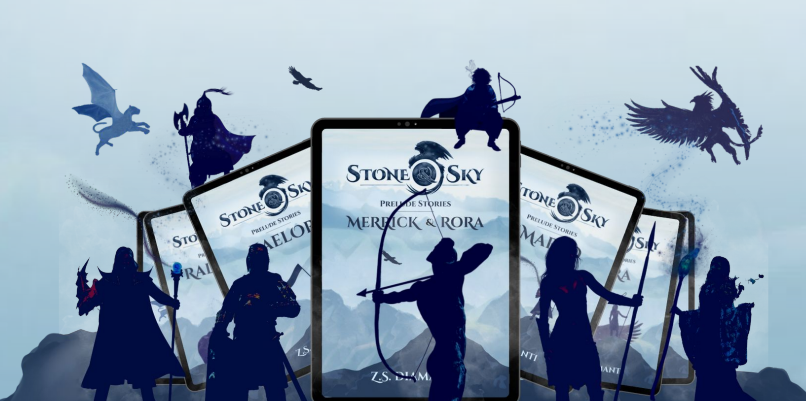

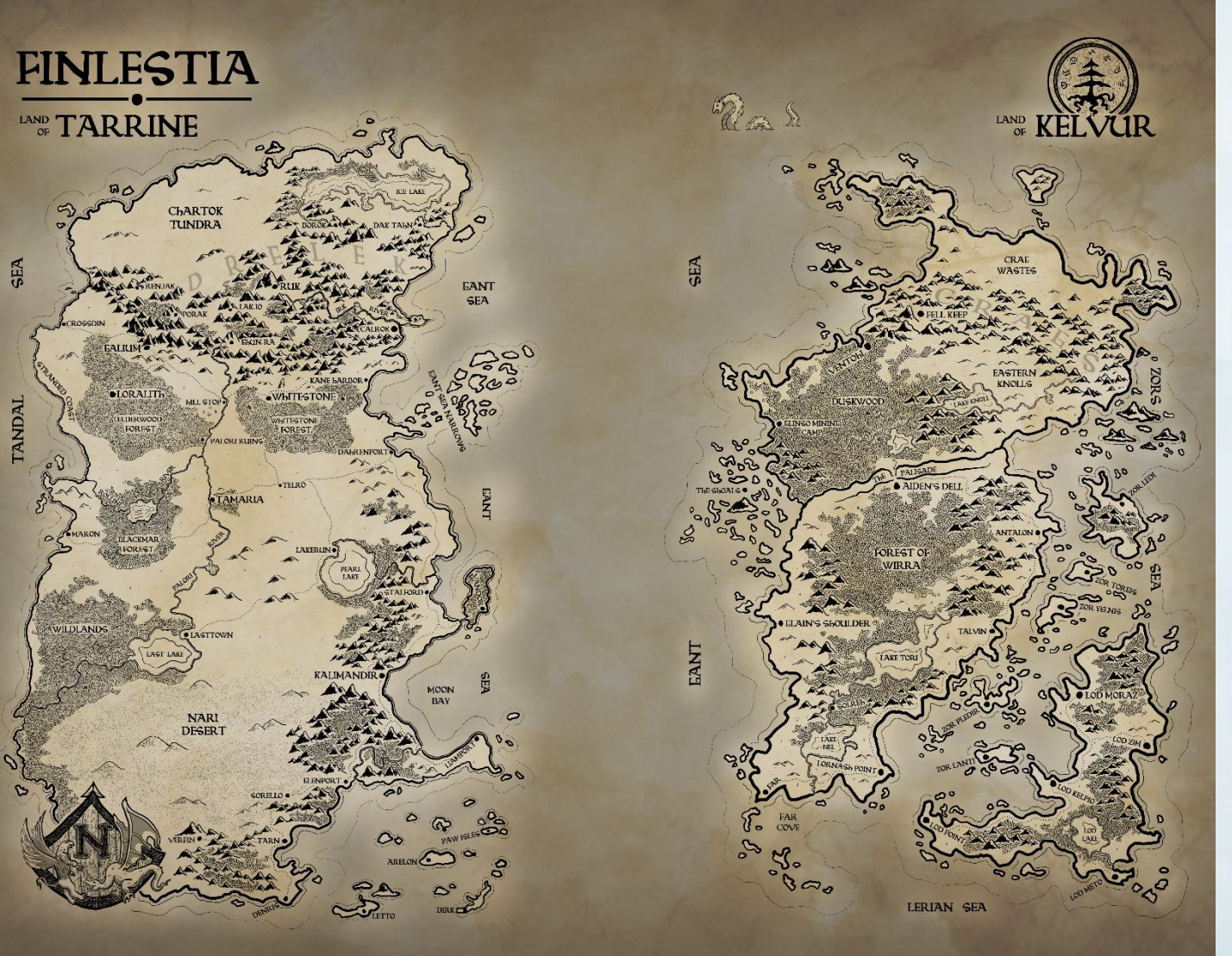

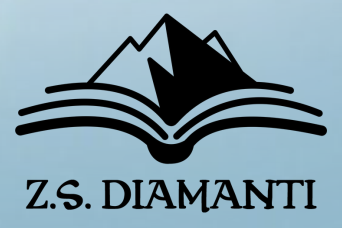

**Does the Reader Magnet do what it's suppose to do?**

## **3 Main jobs**

- 1. Welcome new Readers
- 2. SET THE VIBE
- 3. Encourage further engagement

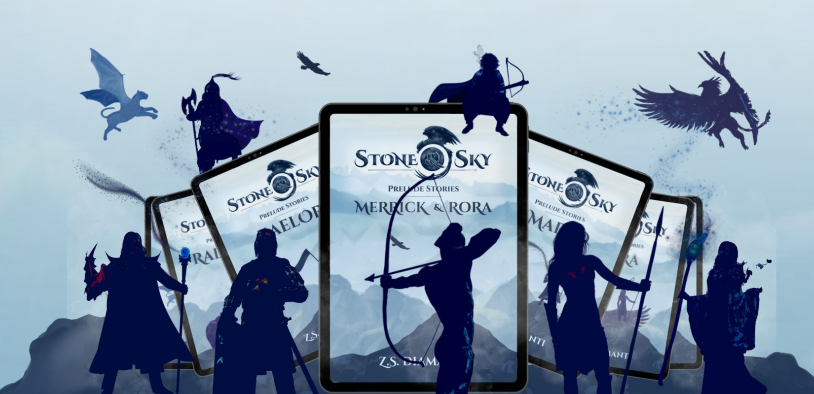

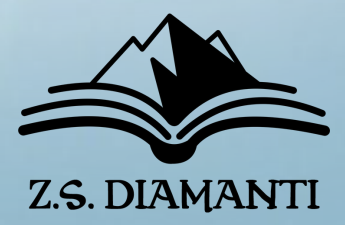

## **Take 30 Seconds to write down some Reader Magnet ideas**

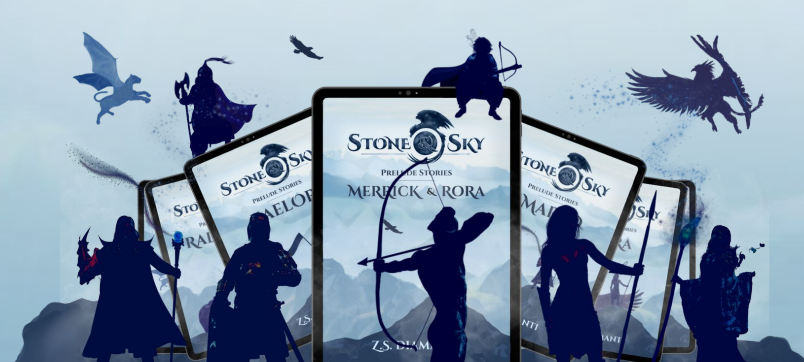

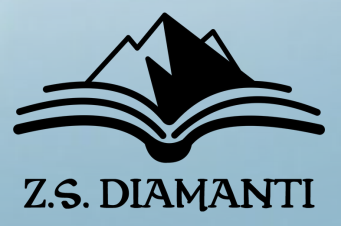

# **Practical Magic!**

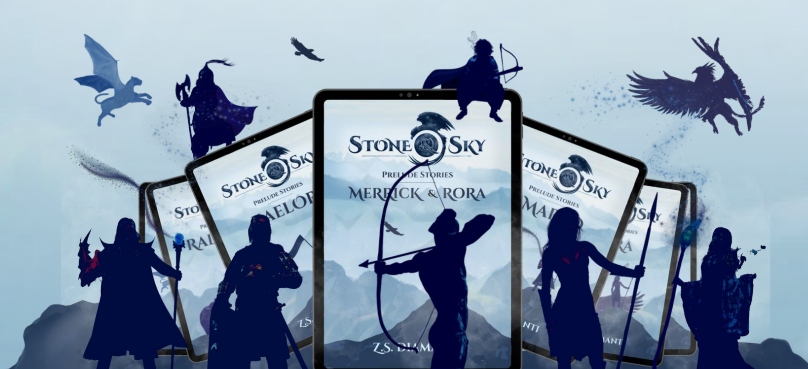

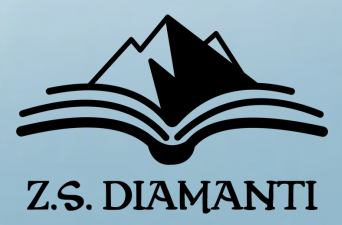

## **Practical Magic**

## **3 Things You Need**

## 1. Signup Form

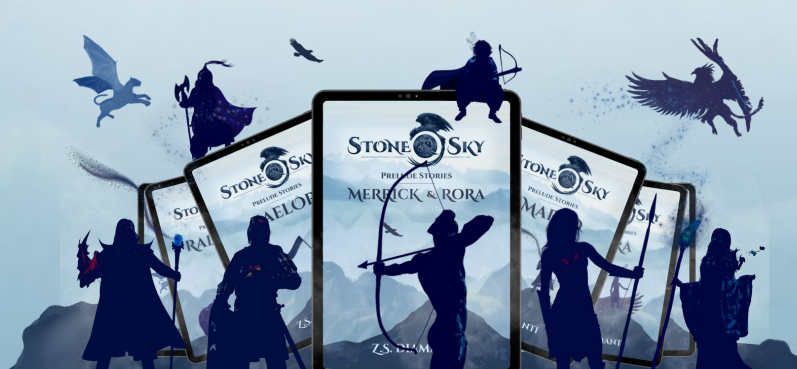

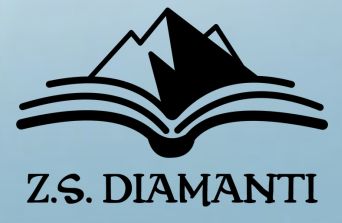

## 1. Signup Form 2. DELIVERY METHOD

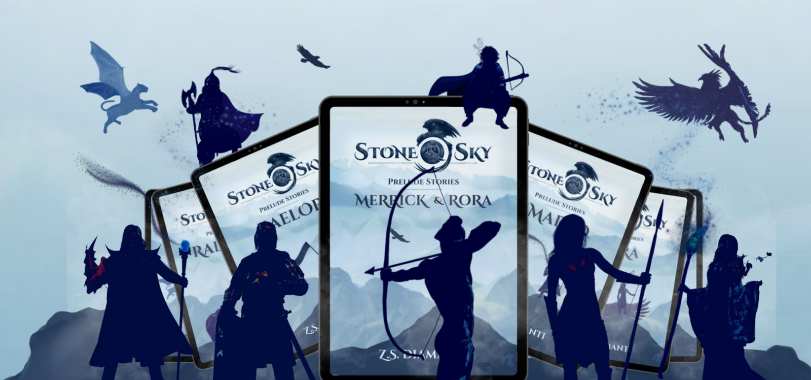

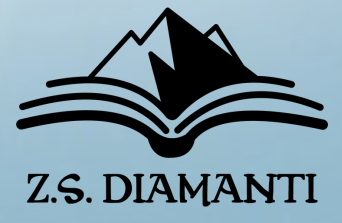

## **Practical Magic**

## **3 Things You Need**

## **Practical Magic**

## **3 Things You Need**

- 1. Signup Form
- 2. DELIVERY METHOD
- 3. Welcome Journey

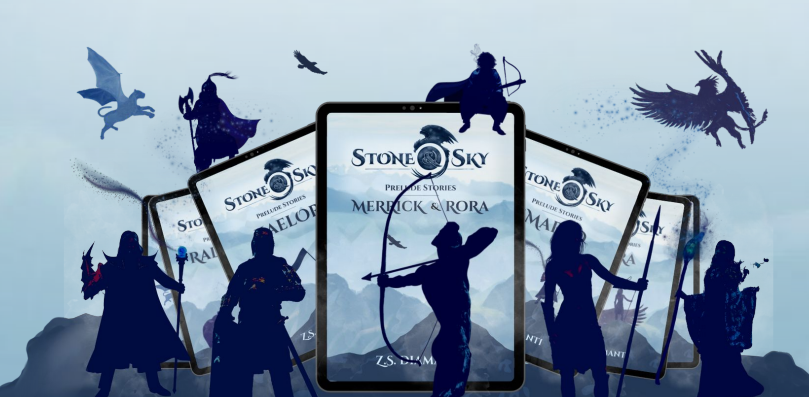

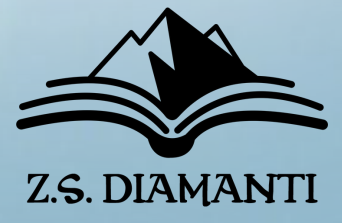

## **1. Signup Form**

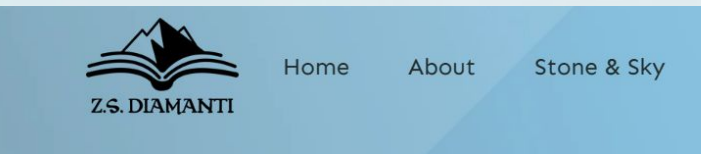

## - A LANDING PAGE

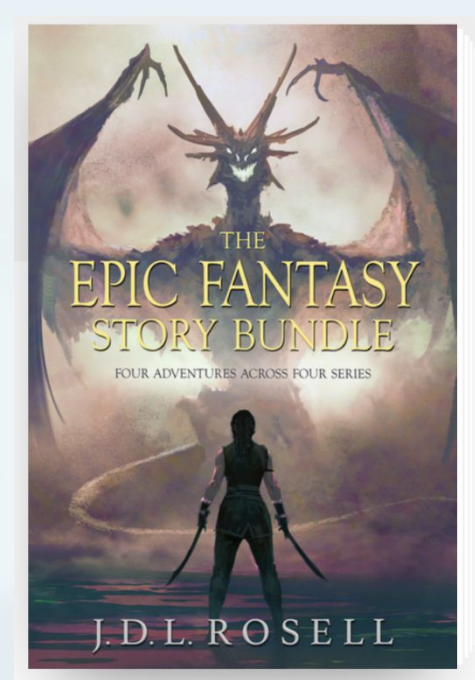

### Begin four bestselling epic fantasy series for free!

### **GET MY BOOK**

Read a sample in your browser

RANGER OF THE TITAN WILDS - A thrilling sword-and-sorcery quest of a young, sorcerous ranger whose quest for vengeance leads to rebellion and redemption.

**LEGEND OF TAL** - A classic sword-and-sorcery adventure of a famed hero of myth reconciling with his checkered past.

THE RUNEWAR SAGA - A harrowing Norse odyssey of worldwide war, awakening sorcery, and rising heroes.

THE FAMINE CYCLE - An enthralling tale of one woman's ascension from a penniless commoner to a magician who defies the gods.

Read the prequel stories to these four new series for free! Download the bundle to get started.

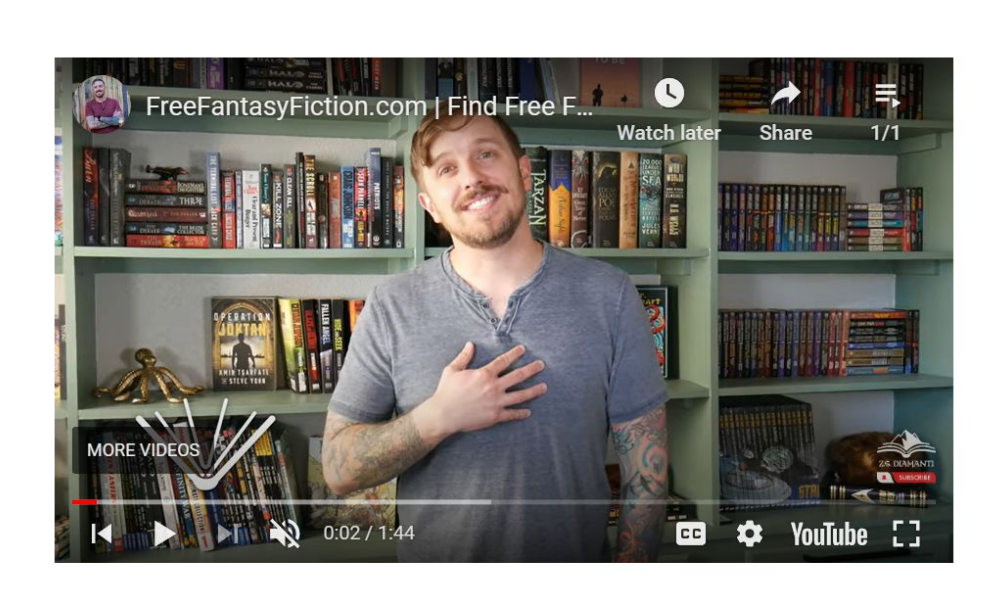

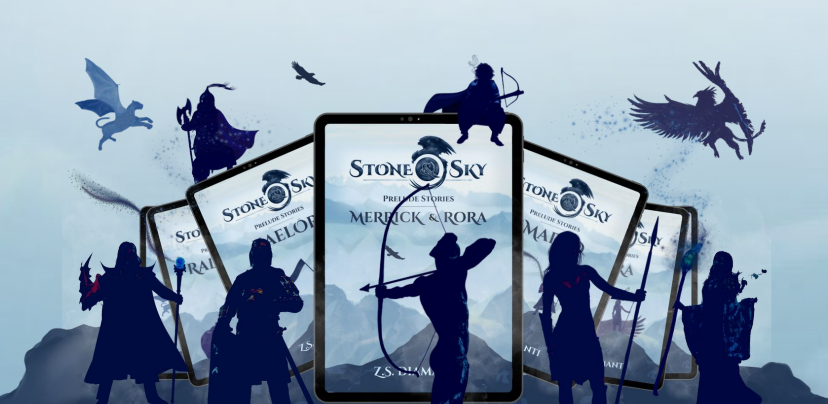

Writing Store v

## **Free Fantasy Fiction**

### **7 PRELUDE STORIES**

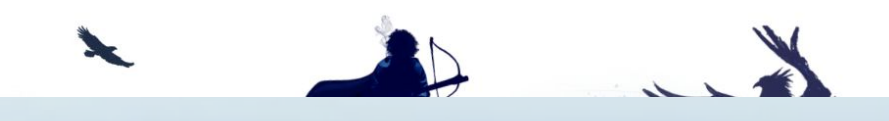

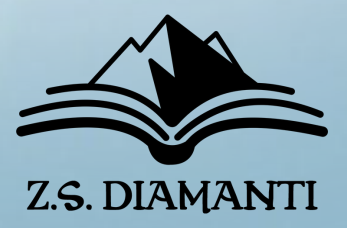

## **1. Signup Form**

- A LANDING PAGE - INFO RECEIVER

I'm extremely excited to introduce you to some of the characters that you'll meet in the world of my fantasy epic, Stone & Sky! Because of that, I wrote some really fun and fantastical stories about some of them. Grab your FREE series of stories and join us in the magical world of Finlestia!

Use the form below to get your FREE stories! Don't forget to complete the confirmation email. And enjoy the stories!

collection of stories!

Don't worry, you can opt out anytime.

Name

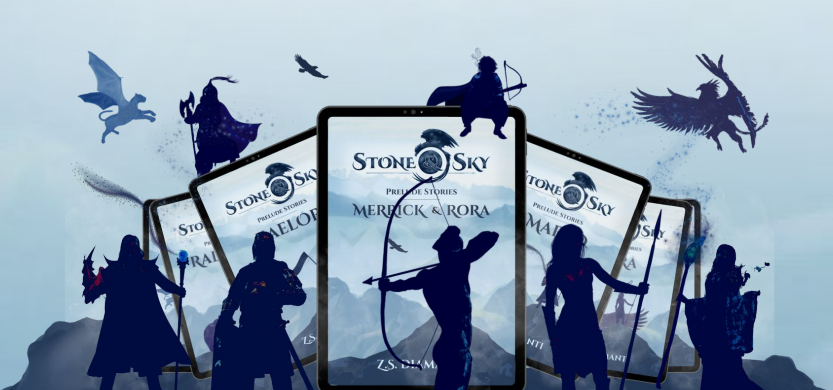

### There are 7 stories in total!

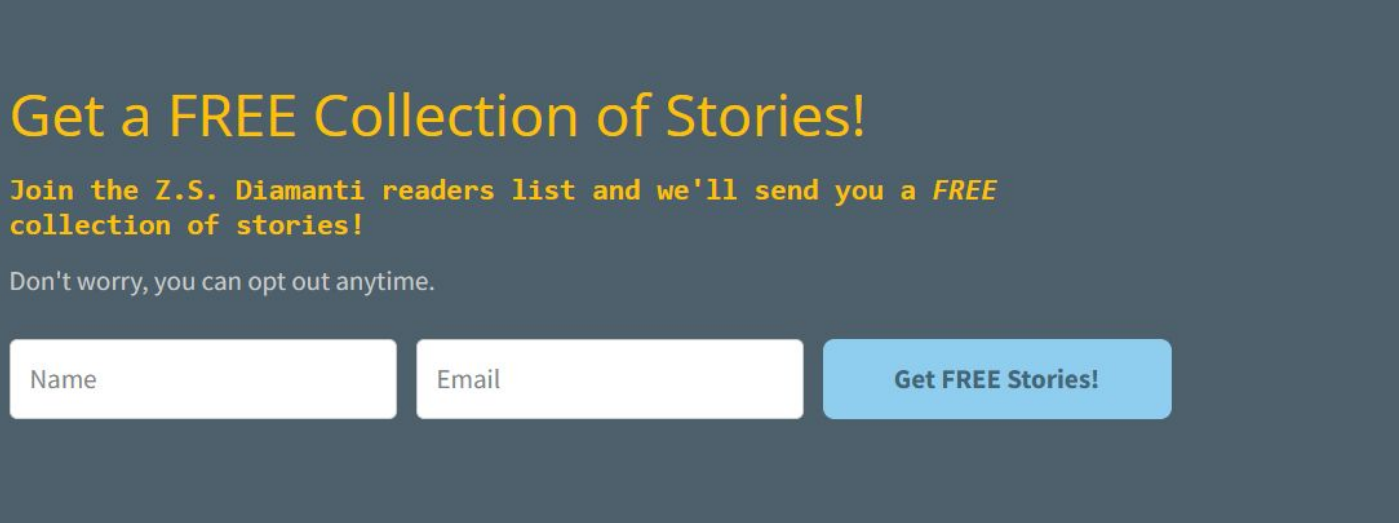

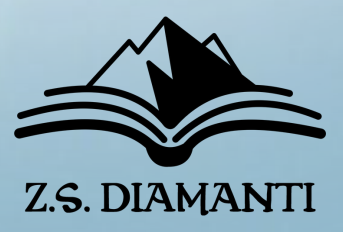

## **1. Signup Form**

- A LANDING PAGE
- INFO RECEIVER
- EMAIL MANAGEMENT TOOL  $\left( \bullet \right)$

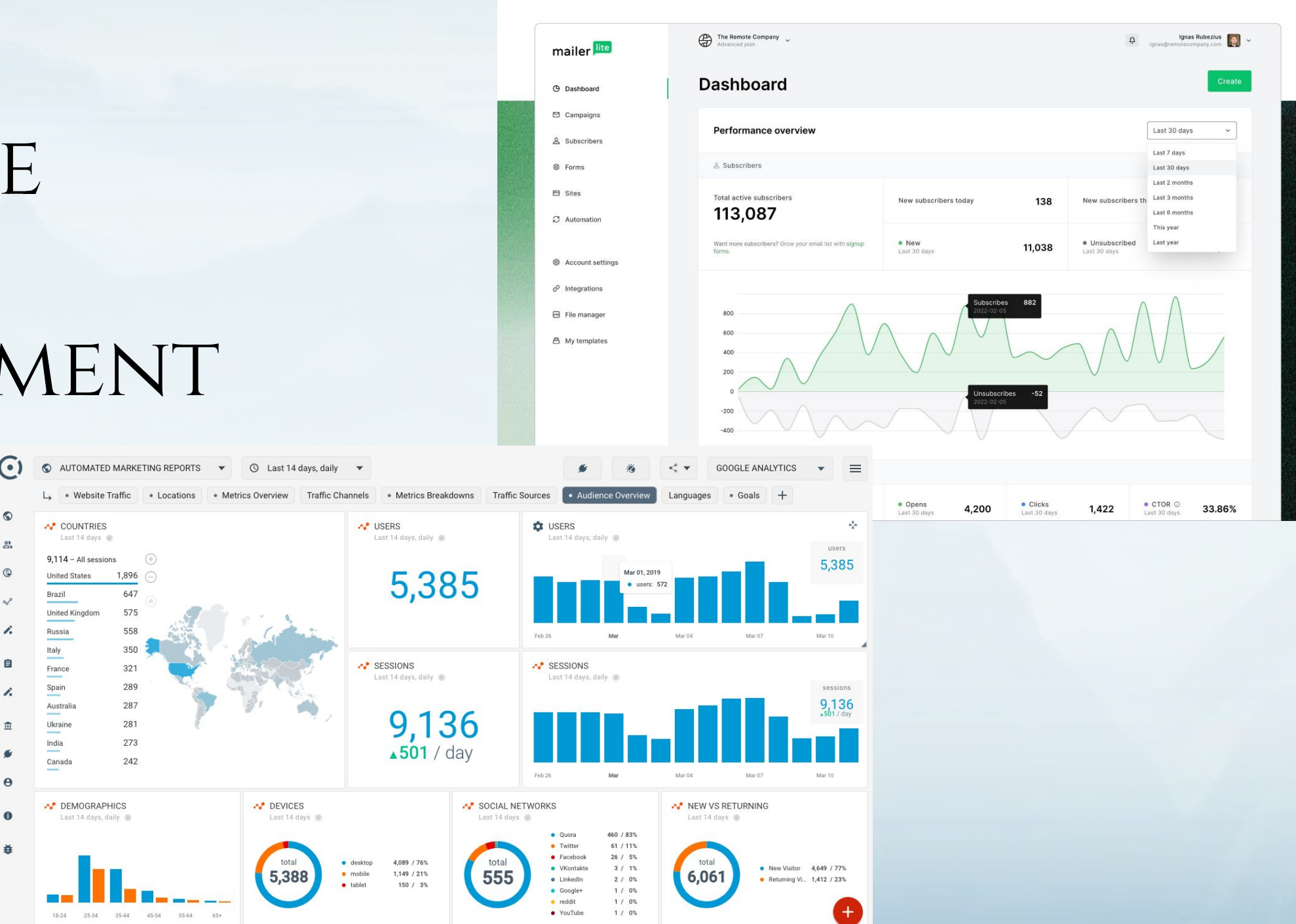

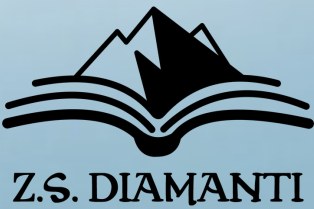

## **2. Delivery Method**

## - EMAIL MANAGEMENT TOOL

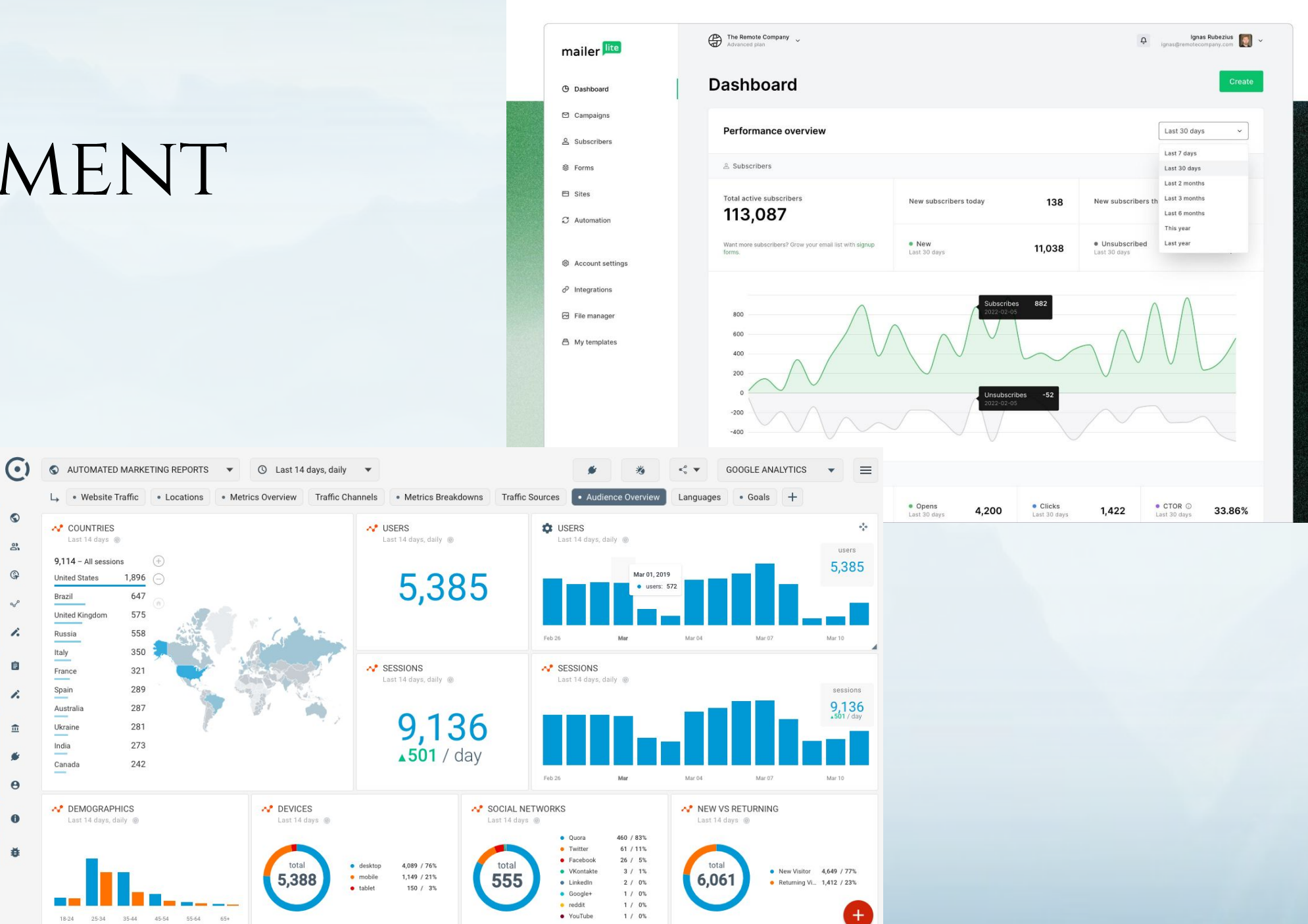

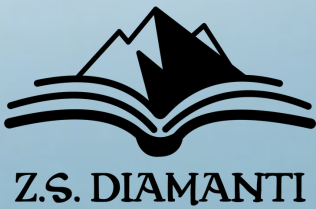

## **2. Delivery Method**

- EMAIL MANAGEMENT TOOL - FILE DELIVERY

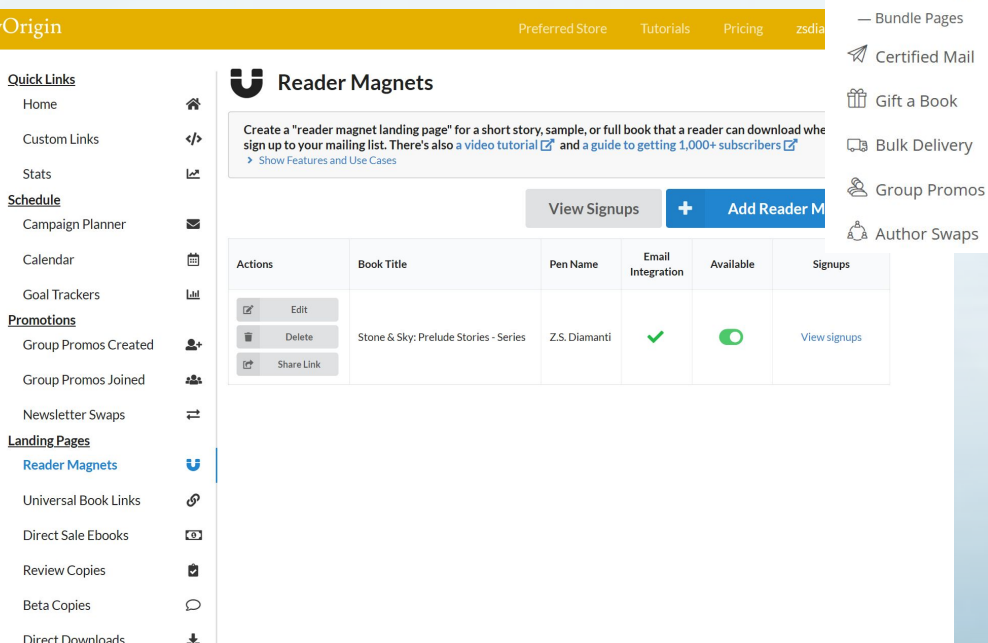

**bookfunnel** 

**图 Landing Page** - Email Signup Page - Download Page - Sales Pages - Restricted Page

**命 Home**  $\Box$  Books

Add New

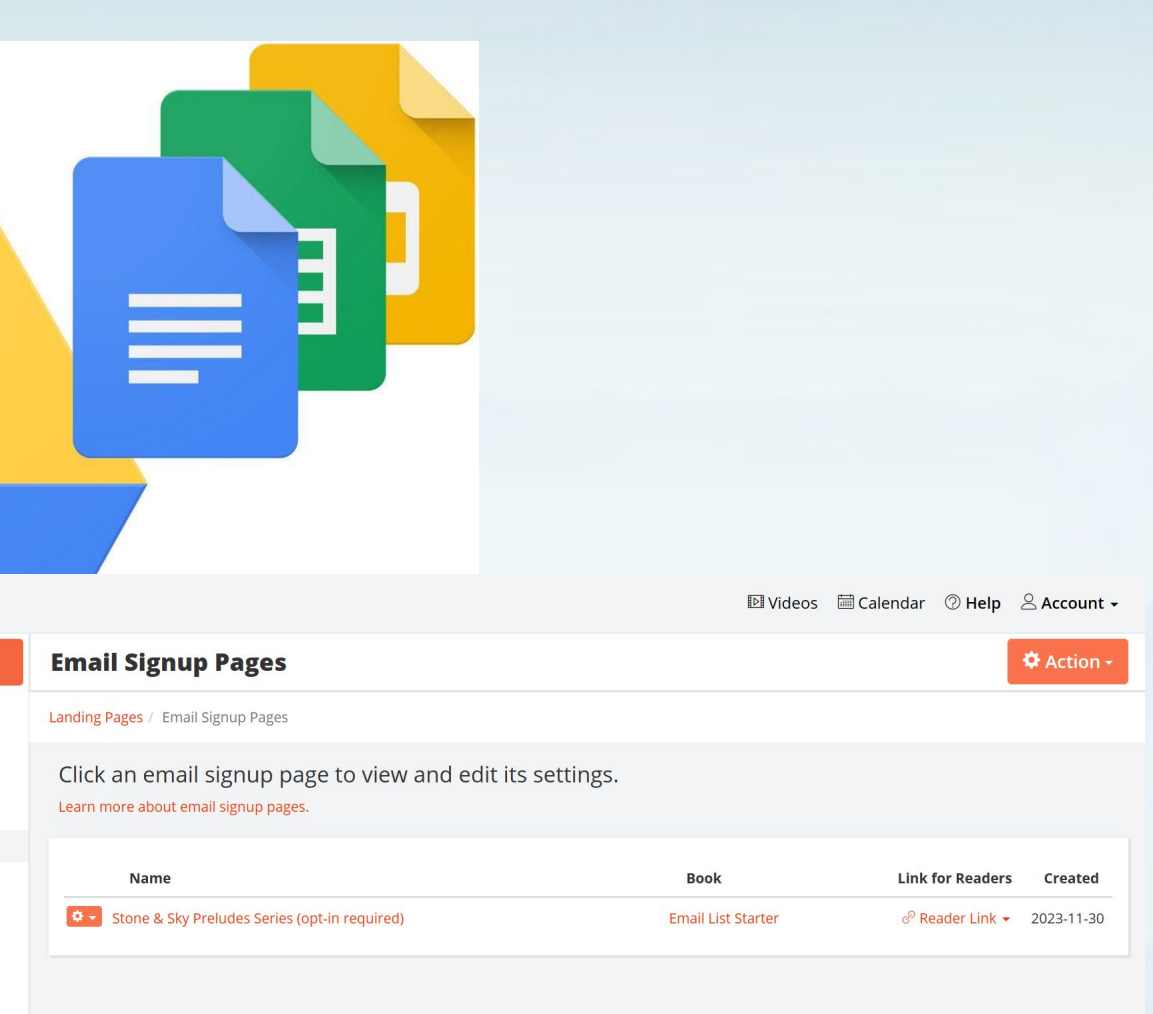

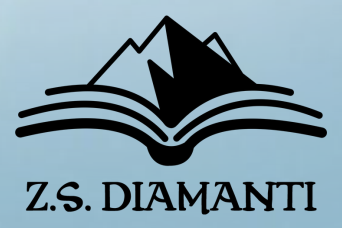

# https://drive.google.com/uc?export=download&id= SAVE THIS LINK!!!

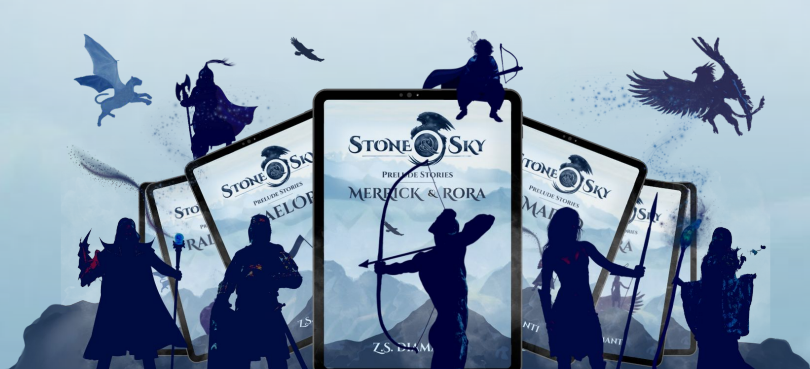

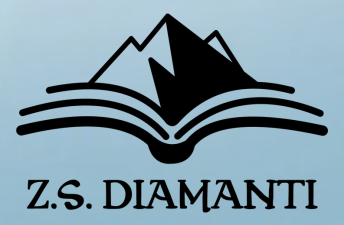

**Direct Download with Google Drive**

## **Direct Download with Google Drive**

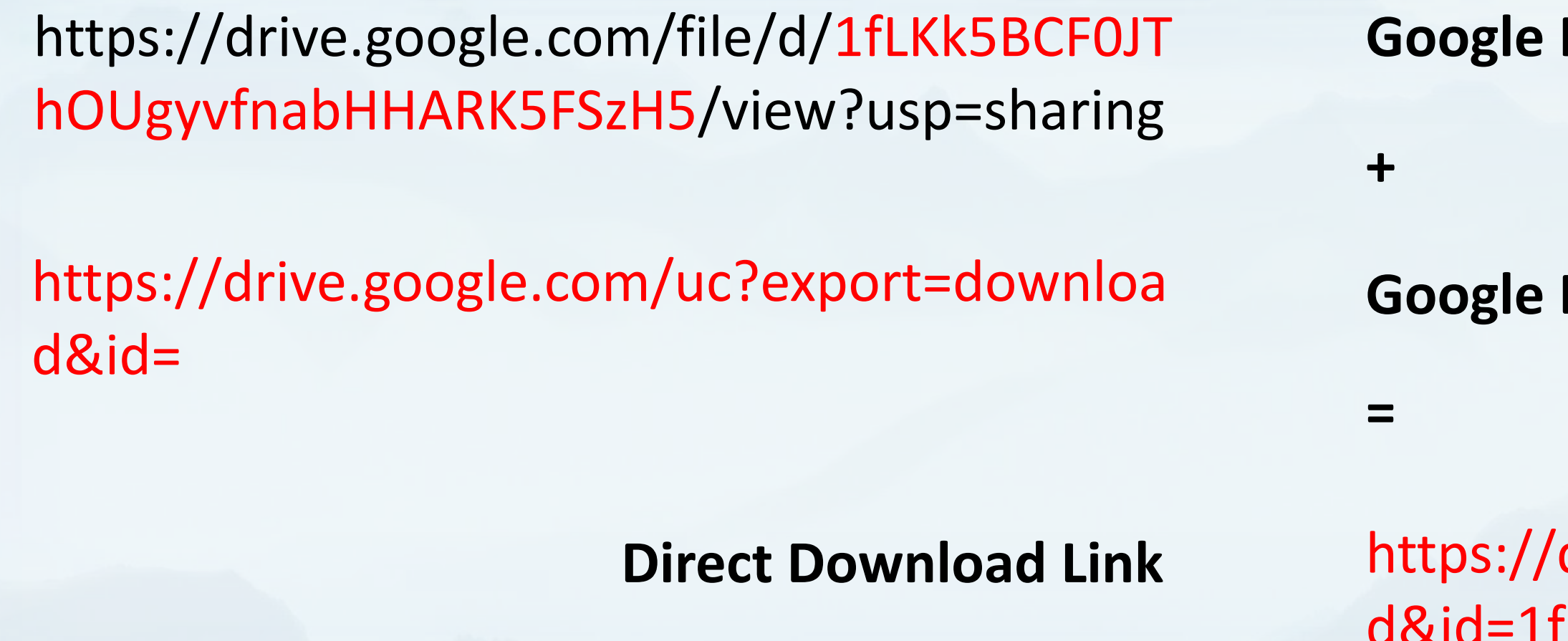

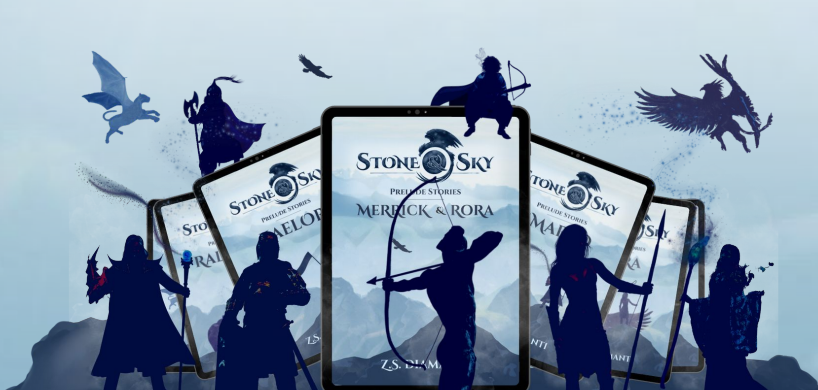

### **File ID**

### **Download URL Prefix**

### drive.google.com/uc?export=downloa fLKk5BCF0JThOUgyvfnabHHARK5FSzH5

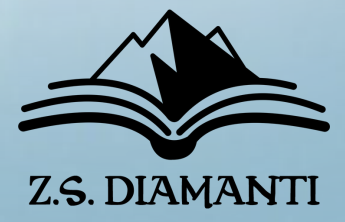

## **Direct Download with Google Drive**

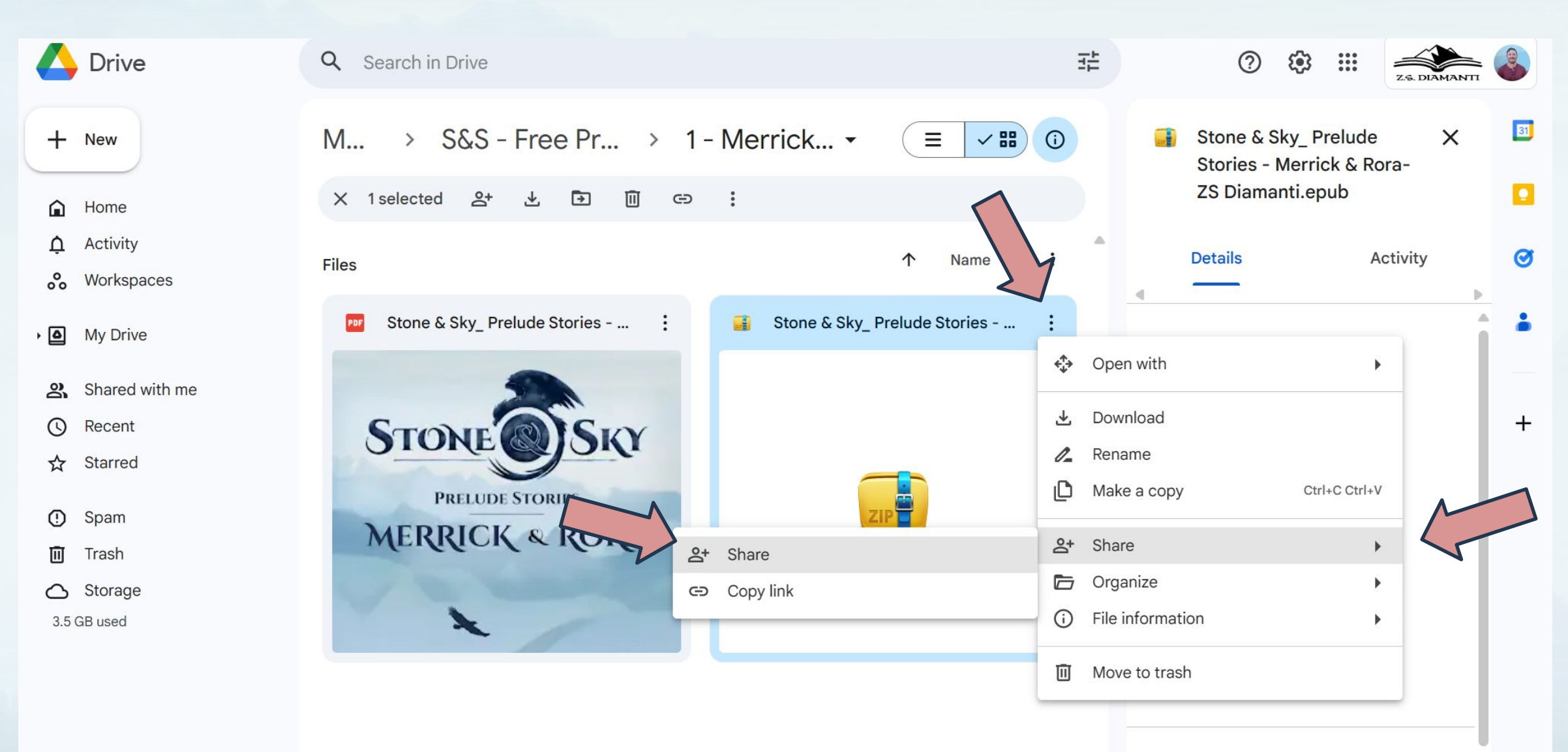

### **File details**

Type **Electronic Publication** 

Size **17 MB** 

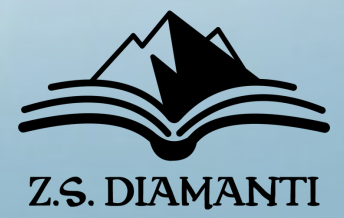

## **Direct Download with Google Drive**

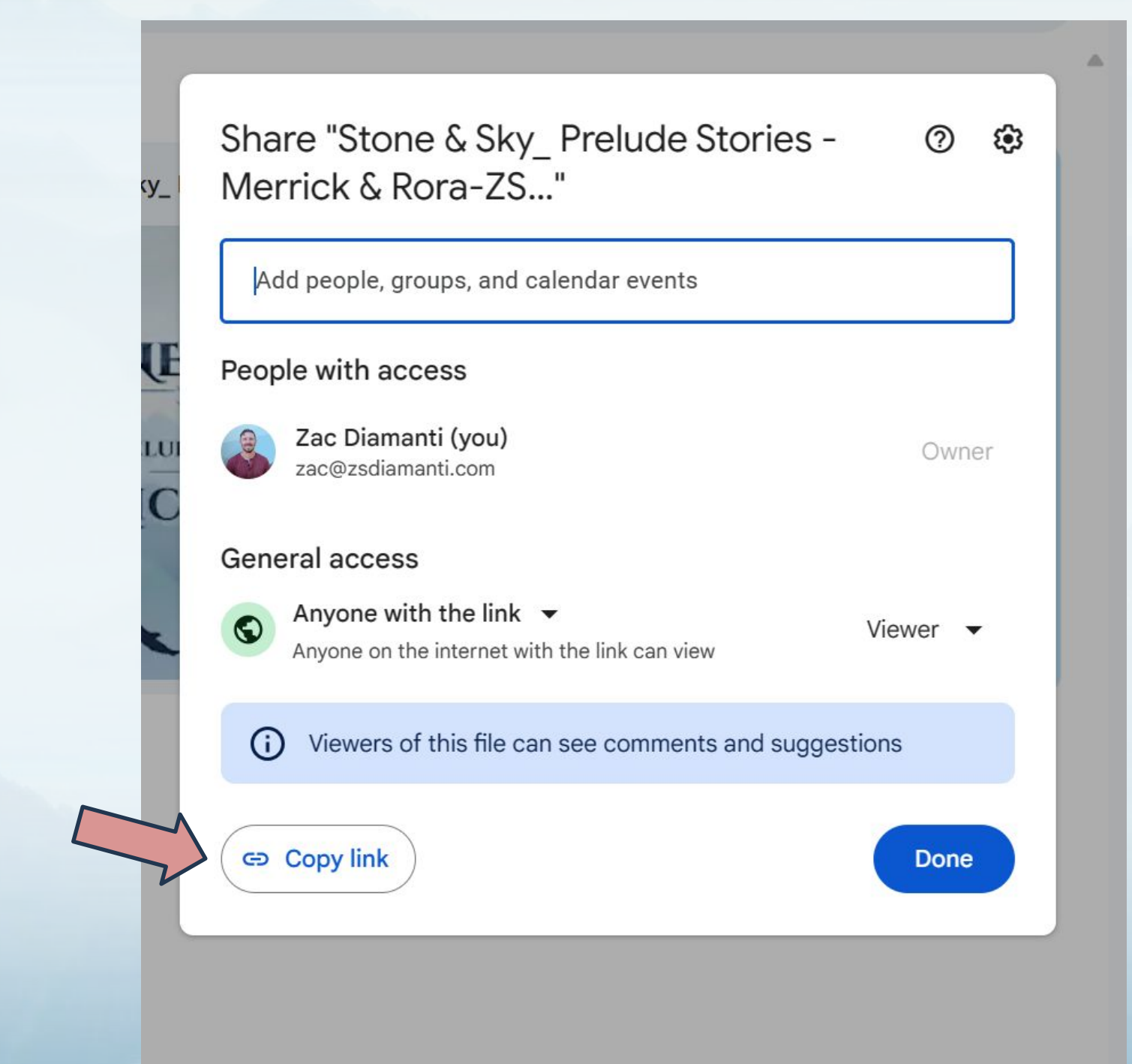

https://drive.google.com/fi le/d/1fLKk5BCF0JThOUgyvf nabHHARK5FSzH5/view?us p=sharing

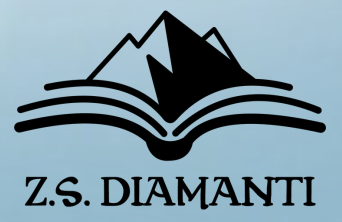

### **Get Google File Link**

### **Copy File ID**

## **Direct Download with Google Drive**

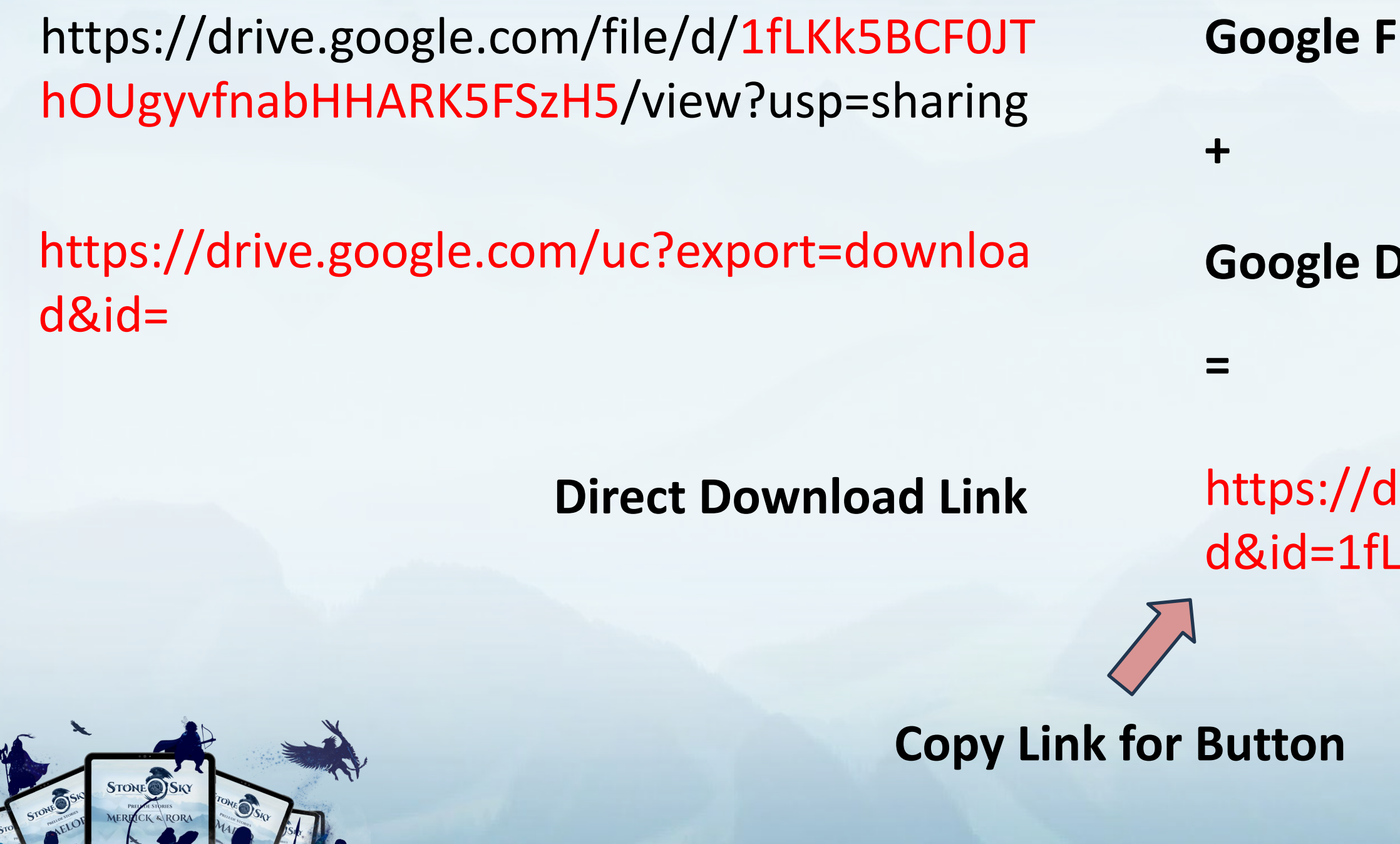

### File ID

### **Jownload URL Prefix**

### Irive.google.com/uc?export=downloa .Kk5BCF0JThOUgyvfnabHHARK5FSzH5

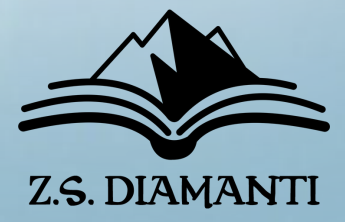

## **Direct Download with Google Drive**

And guess what! Here's the first one! I hope you have a ton of fun diving into the world of Finlestia with me and all these great characters!

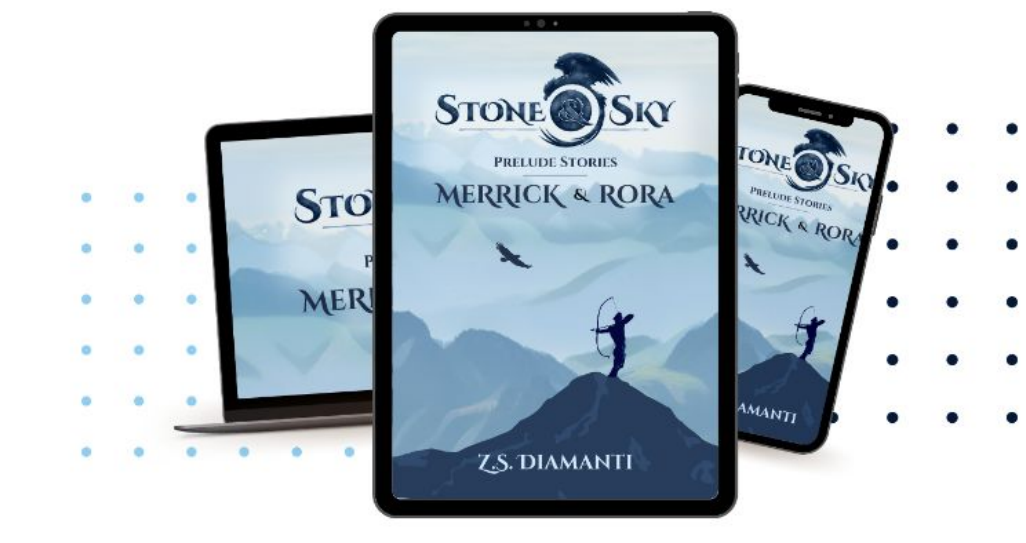

### **Paste Link for Button**

### **Download Here!**

EPUB

**PDF** 

To send an .EPUB file to your Kindle library, all you have to do is attach it to an email and send it to your "Send-To-Kindle" email address.

If you don't know how, I have a short instruction guide and video that you can check out HERE.

Don't worry, it's super easy.

## **Repeat Process for Different File Types**

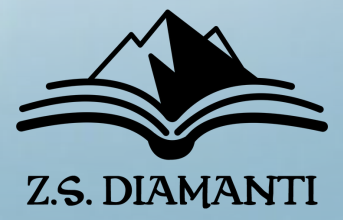

## **2. Delivery Method**

- EMAIL MANAGEMENT TOOL - FILE DELIVERY

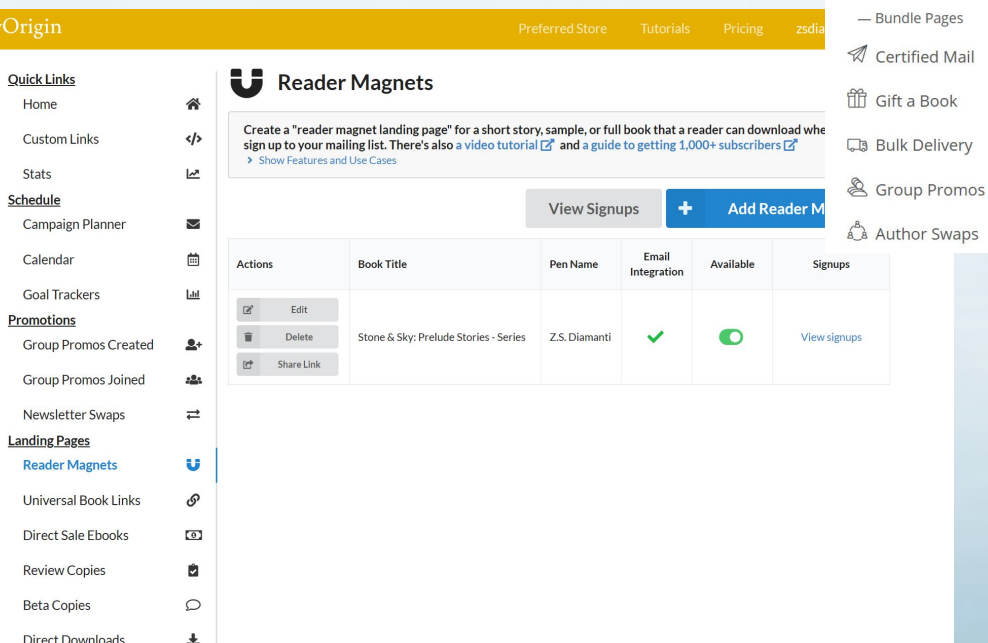

**bookfunnel** 

**图 Landing Page** - Email Signup Page - Download Page - Sales Pages - Restricted Page

**命 Home**  $\Box$  Books

Add New

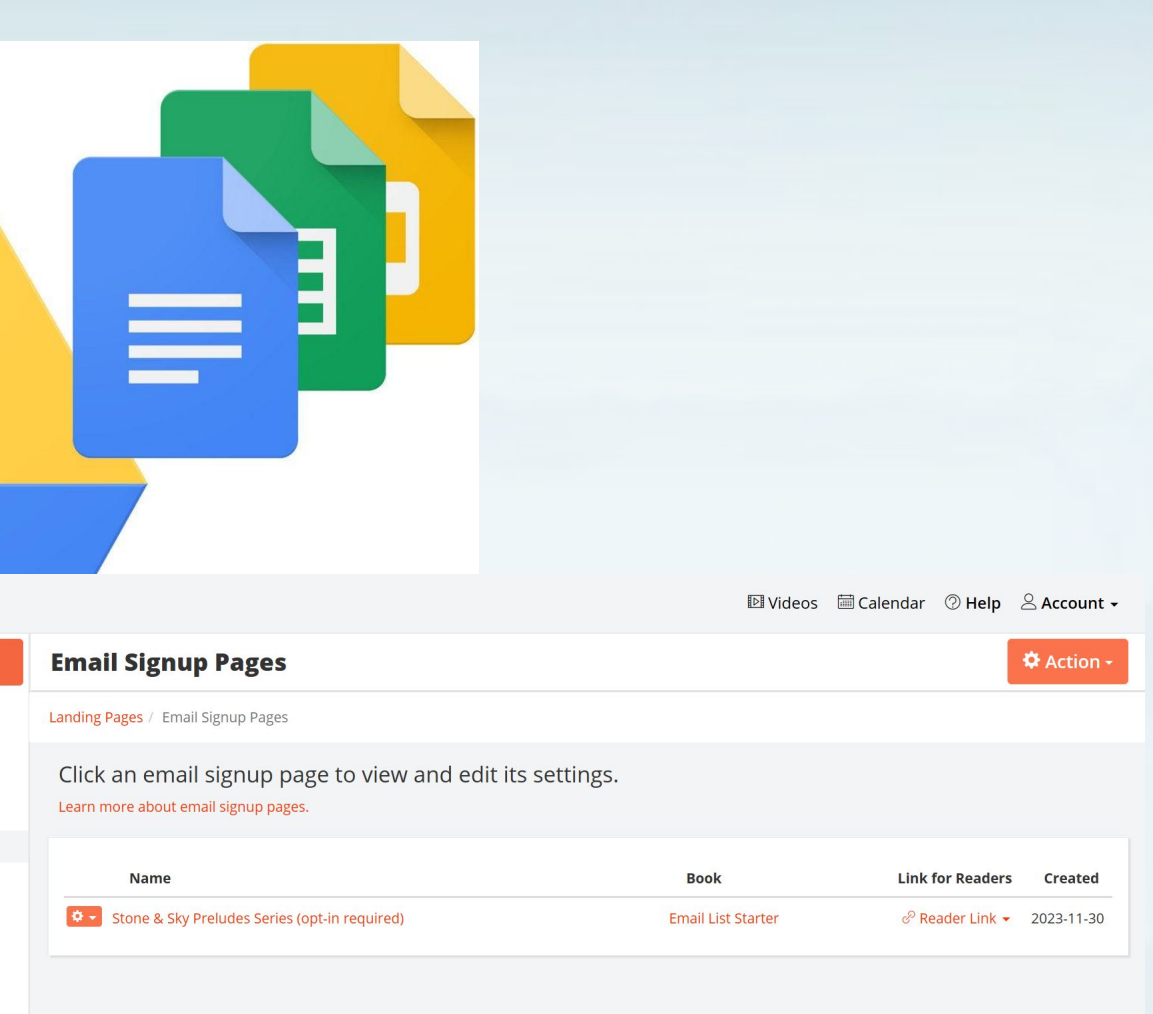

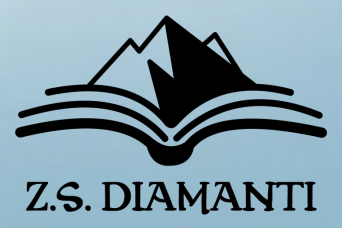

 $\leftarrow$  Email verification flow

**O** Validation

## **3. Welcome Journey**

## - AUTOMATED SYSTEM THAT POINTS READER TO WHAT YOU WANT THEM TO SEE/DO

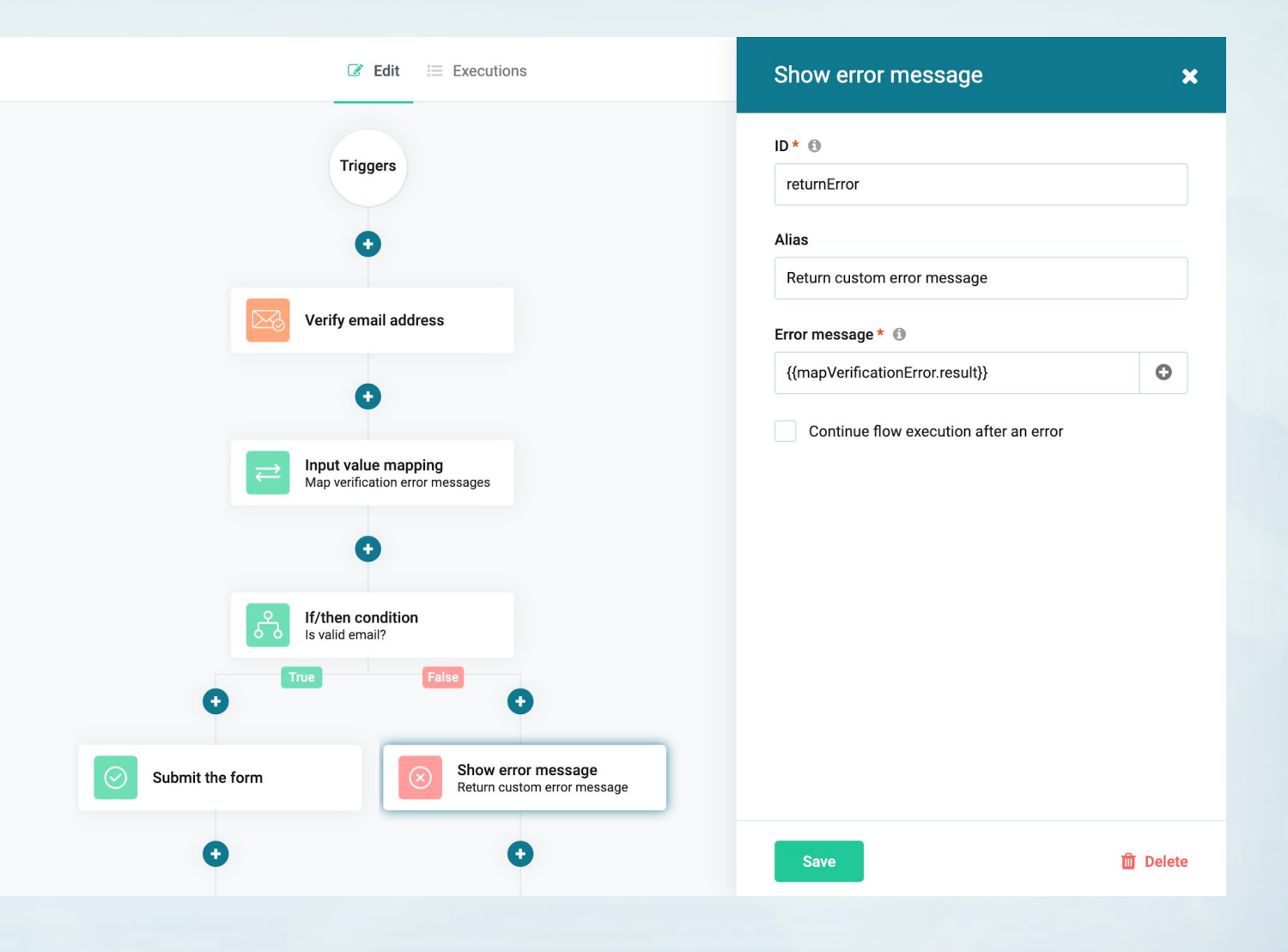

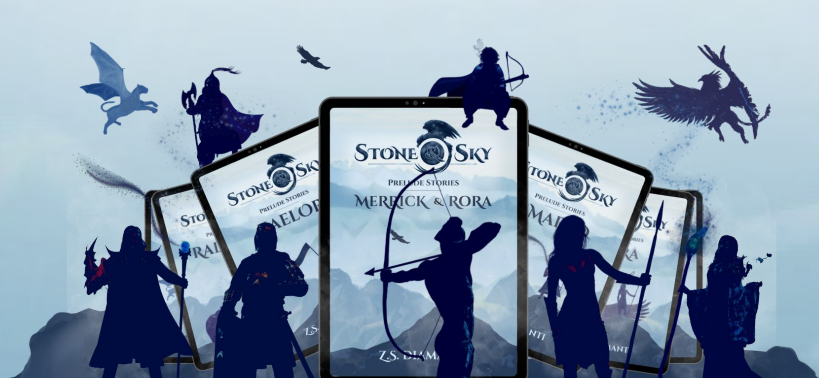

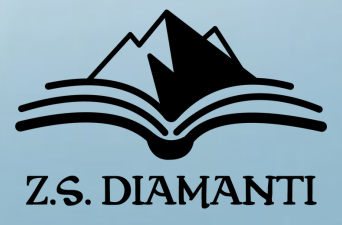

**3. Welcome Journey**

## POINT THEM TO:

- SOCIAL MEDIA
- WEBSITE
- NEXT BOOK
- SPECIAL VIDEOS
- EXTRA GOODIES

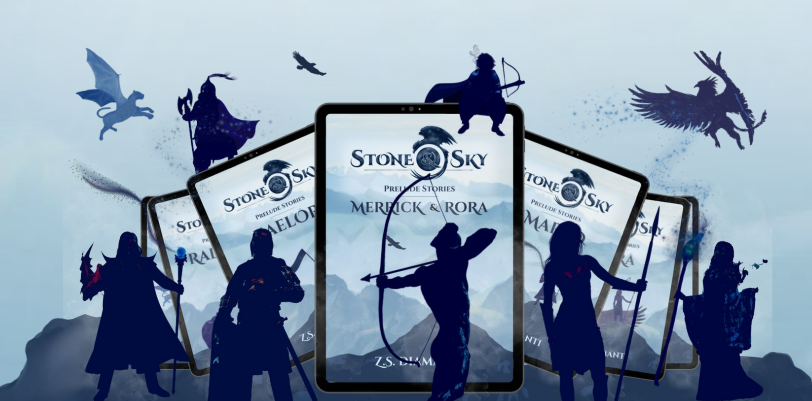

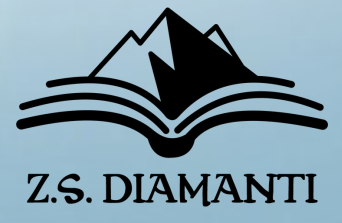

# **Bonus Tips!**

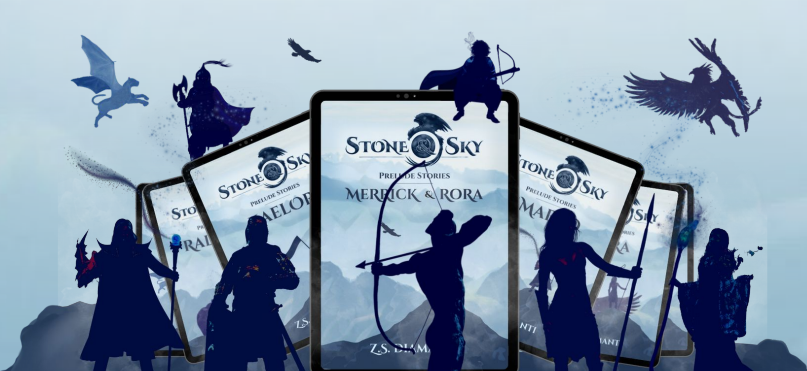

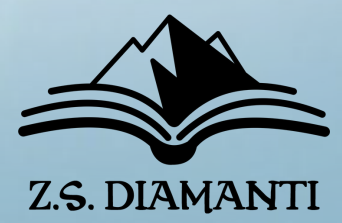

### **Bonus Tips**

## - LONG ENOUGH TO PRINT

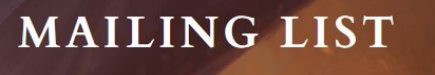

111

Get two free epic novellas in ebook AND audiobook when you join the mailing list.

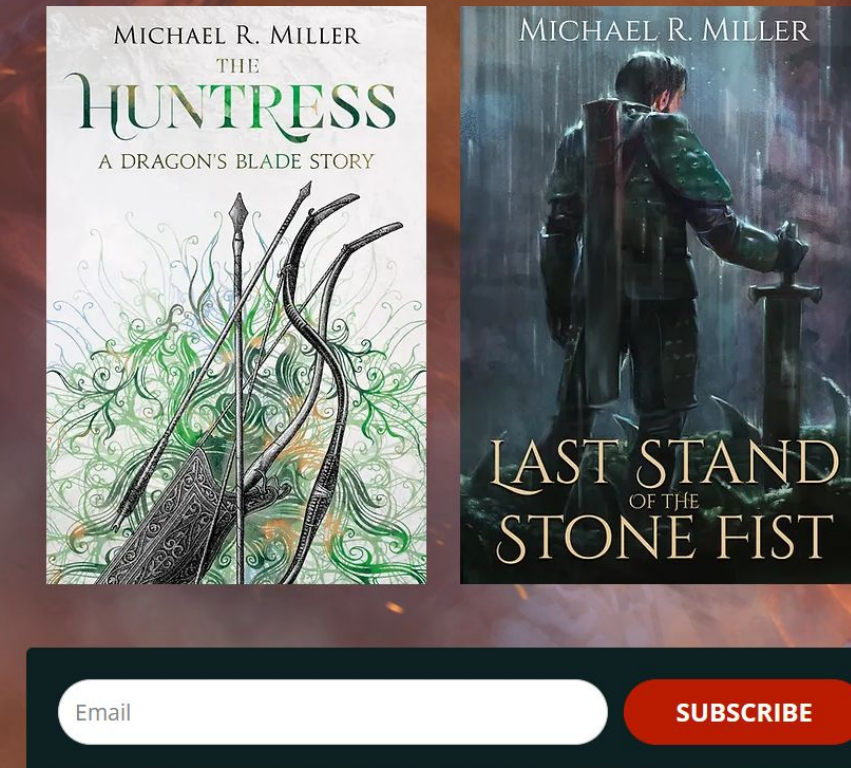

**SUBSCRIBE** 

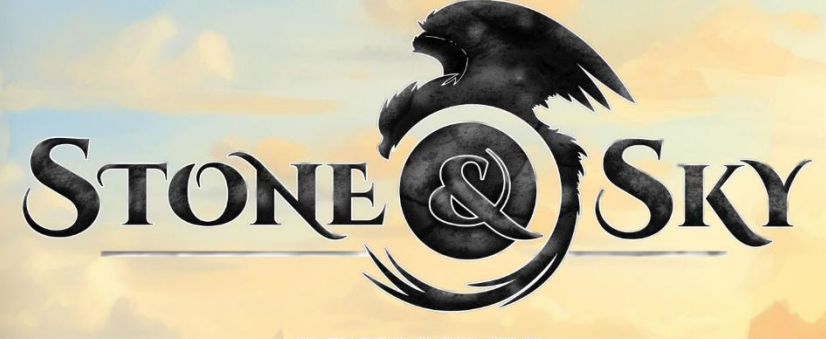

# COLLECTION

preludes to the stone & sky series

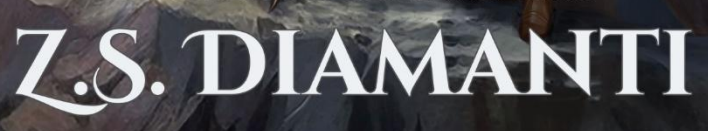

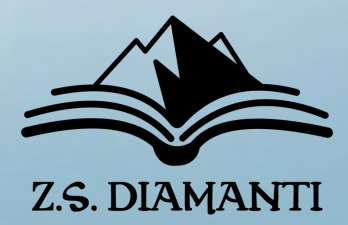

## **Bonus Tips**

- LONG ENOUGH TO PRINT
- Start now via social media

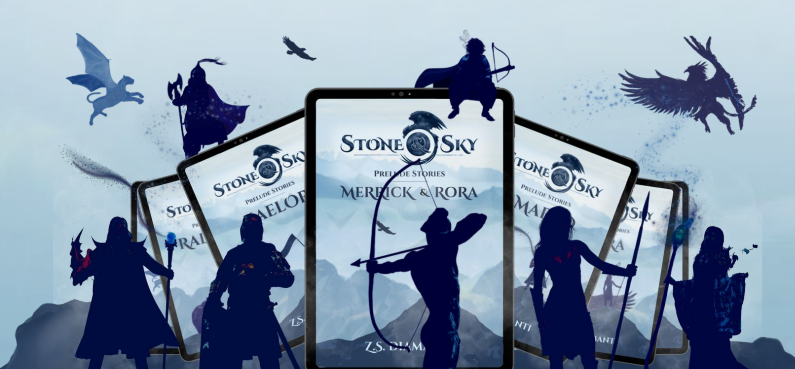

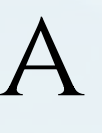

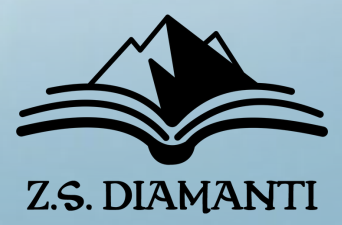

## **Bonus Tips**

- LONG ENOUGH TO PRINT
- Start now via social media
- MAKE IT EASY

## **FreeFantasyFiction.com** is waaaay easier than **ZSDiamanti.com**

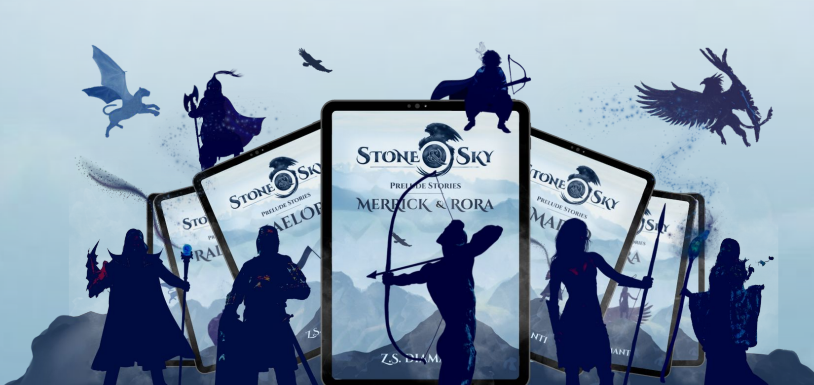

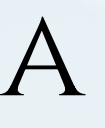

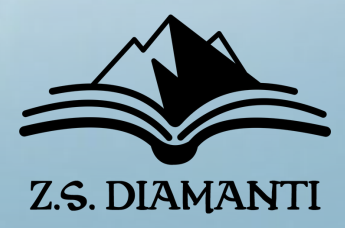

## **Bonus Tips**

- LONG ENOUGH TO PRINT
- Start now via social media
- MAKE IT EASY
- LEARN FROM OTHERS!

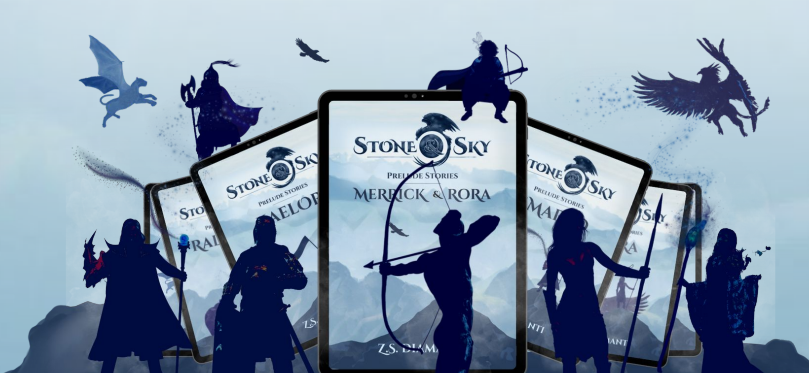

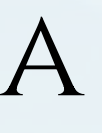

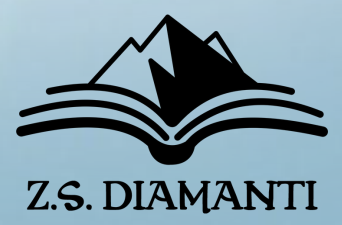

**Join my Reader List – and borrow what can work for you!**

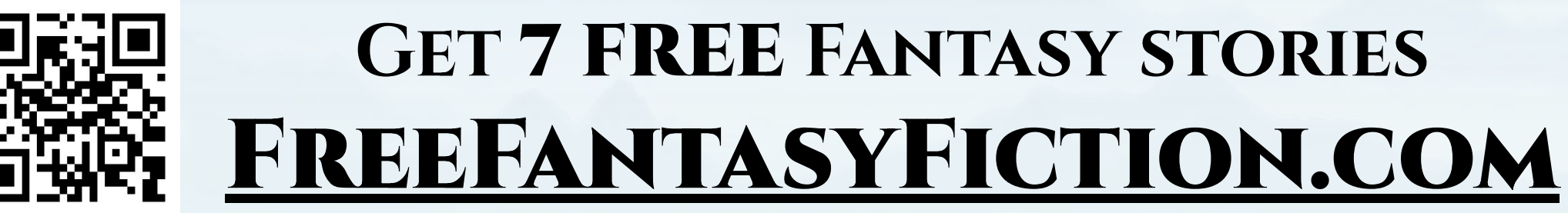

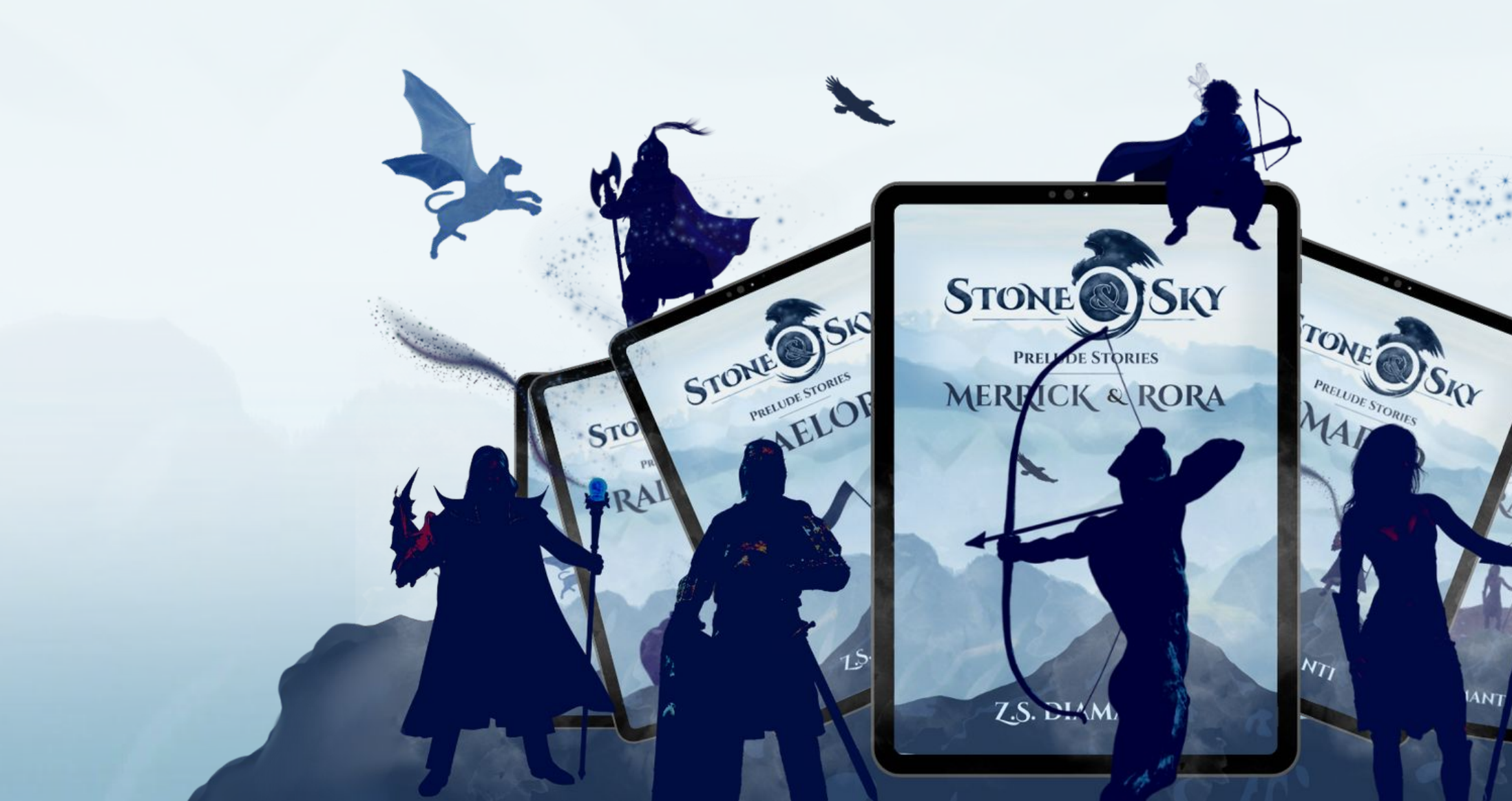

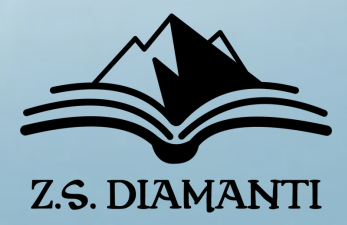

### **Some Resources**

## **Formatting & File Conversion**

- **- Atticus**  Make Pretty EPUBs and PDFs (Windows)
- **- Vellum** Make Pretty EPUBs and PDFs (Mac)
- **- Calibre** Free File Conversion Software

## **Links:**

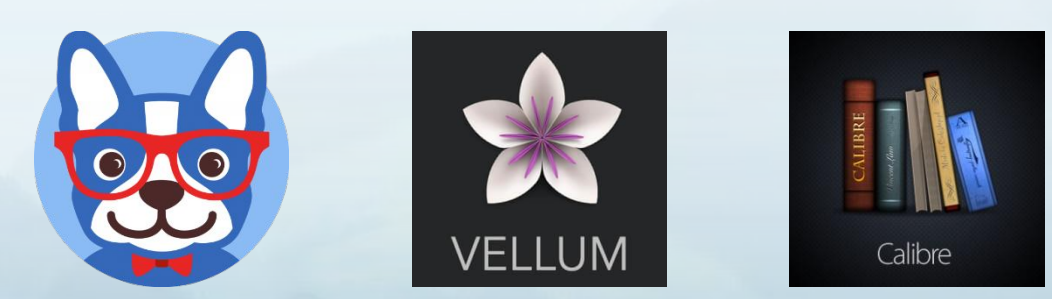

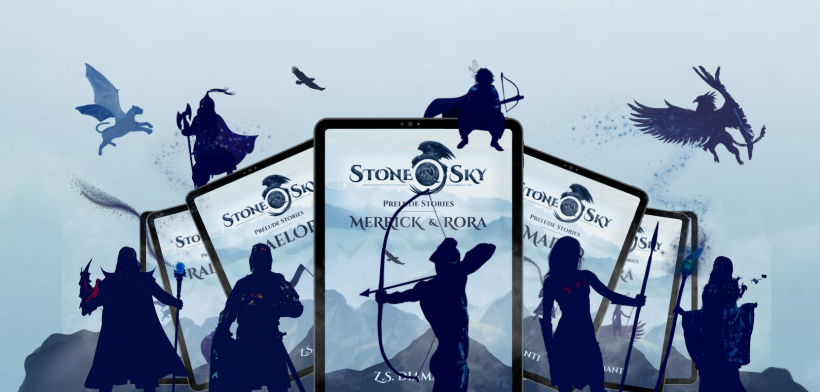

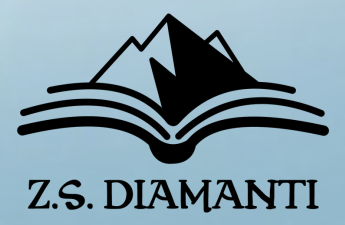

### **Some Resources**

## **Reader List Growth & File Delivery**

- **- Google Drive Free File Delivery**
- **- Bookfunnel Deliver secure files & Newsletter swaps**
- **- StoryOrigin Deliver secure files & newsletter swaps**

## **Links:**

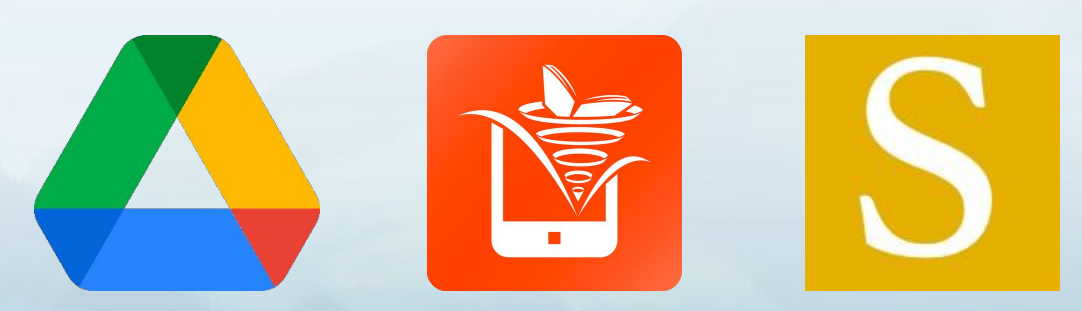

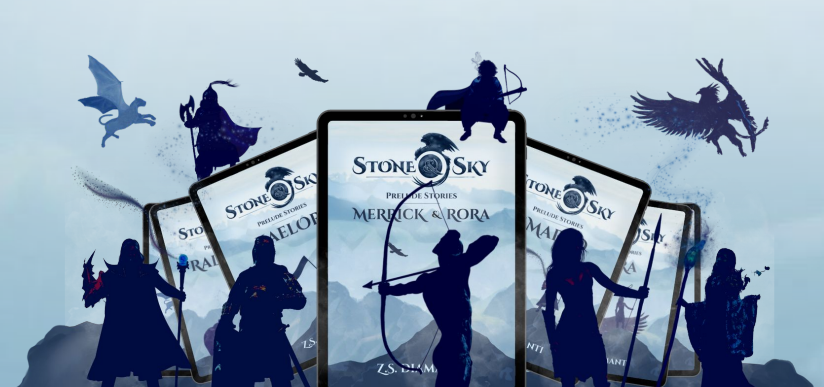

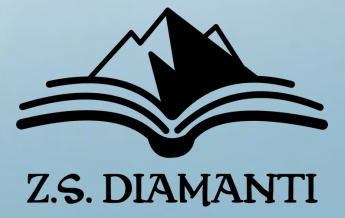

### **Some Resources**

## **Image Creation & Email Management**

- **- Canva Create loads of images to use everywhere!**
- **- Mailer Lite Pretty Email management (start free)**
- **- SendFox Affordable Email Management**

## **Links:**

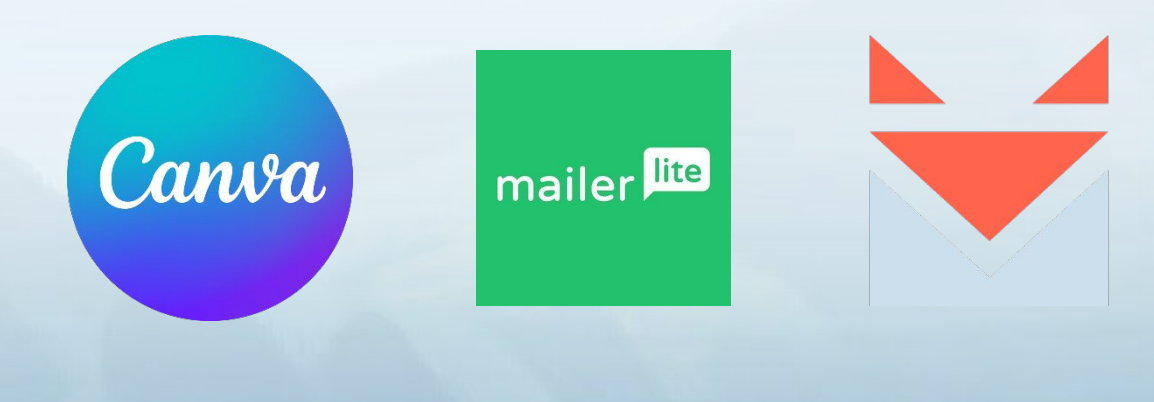

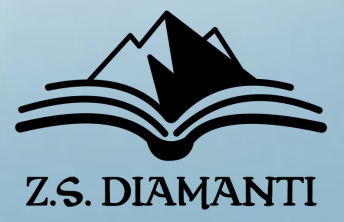

### **Some Resources**

### **Follow Me on Social Media @zsdiamanti**

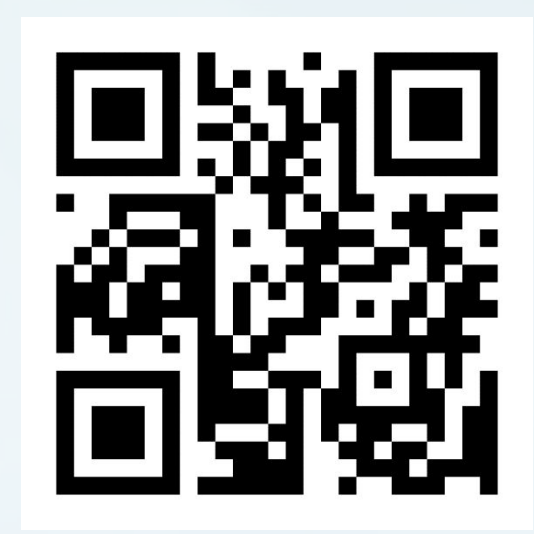

### **[Zsdiamanti.com/links](https://zsdiamanti.com/links)**

## YOUTUBE TUTORIALS

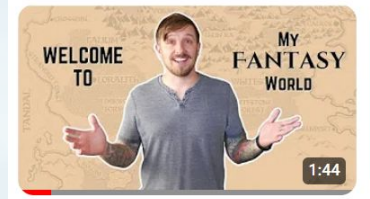

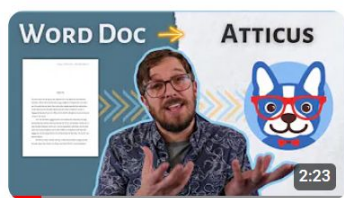

FreeFantasyFiction.com | Find Free **Fantasy Stories!** 38 views · 1 year ago

**Atticus** 609 views · 1 year ago

 $\ddot{\cdot}$ 

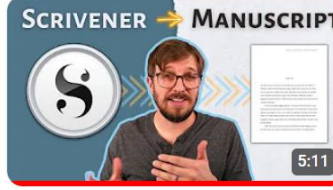

2.7K views · 1 year ago

**I How to Compile a Manuscript in** Scrivener |

SIDE BUEST **7 TIPS BUILD YOUR THOR WEBSIT FAST!** 

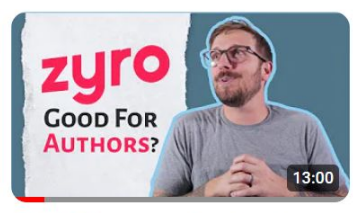

How to Build an Author Website **FAST** 68 views · 1 year ago

Authors? Zyro? 144 views · 1 year ago

2.3K views · 1 year ago

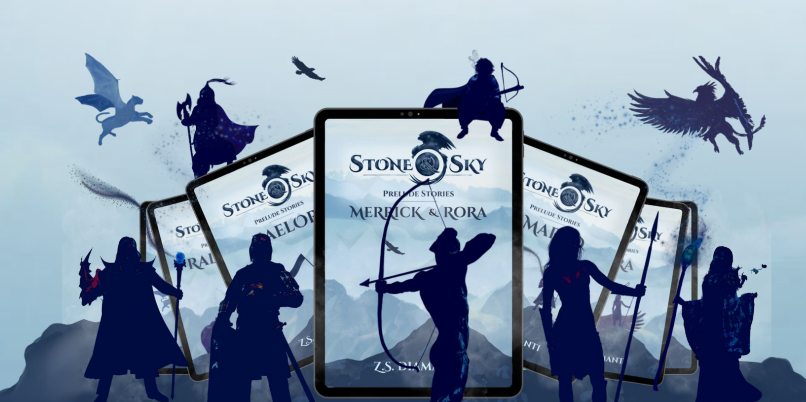

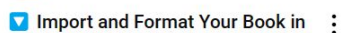

**IMAGE SCRIVENER** 

**21 Add A Map to Scrivener - EASY**  $\ddot{\cdot}$ 363 views · 1 year ago

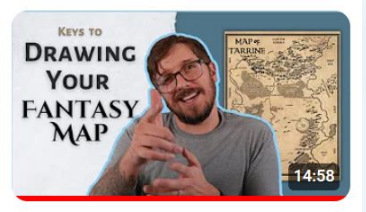

How to Draw a Fantasy Map for a Book **11** 1.5K views · 1 year ago

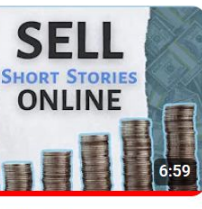

**Start Selling Short Stories** Digitally in 7 Minutes! - FREE

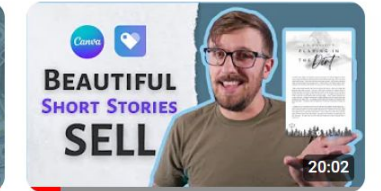

How to Create a Beautiful Short  $\ddot{\cdot}$ Story PDF - And Sell It! 430 views · 1 year ago

**CREATING A** 

**FANTASY** 

**WORLD** 

**Author Z.S. Diamanti** 

303 views · 1 year ago

**Creating a Fantasy World Map with** 

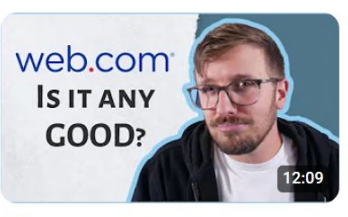

**Web.com For Authors?** 57 views · 1 year ago

What's A Good Web Builder For

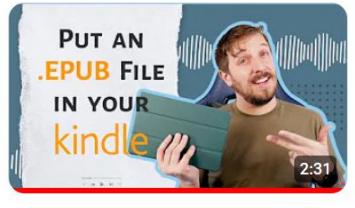

How to get an EPUB into your Kindle library - EASY 437 views · 1 year ago

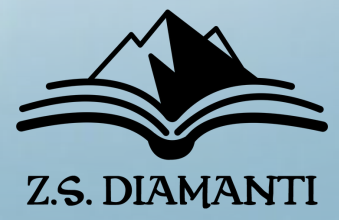